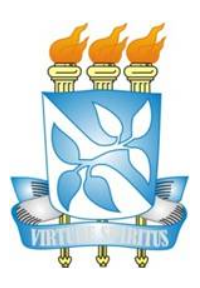

# UNIVERSIDADE FEDERAL DA BAHIA INSTITUTO DE GEOCIÊNCIAS PROGRAMA DE PESQUISA E PÓS-GRADUAÇÃO EM GEOLOGIA ÁREA DE CONCENTRAÇÃO: GEOLOGIA MARINHA, COSTEIRA E SEDIMENTAR

TESE DE DOUTORADO

# FERRAMENTAS DE COOPERAÇÃO PARA O TRABALHO EM REDES DE PESQUISAS GEOCIENTÍFICAS

EDUARDO MAGALHÃES SAMPAIO

SALVADOR

2017

# FERRAMENTAS DE COOPERAÇÃO PARA O TRABALHO EM REDES DE PESQUISAS GEOCIENTÍFICAS

Eduardo Magalhães Sampaio

Orientador : Prof. Dr. José Maria Landim Dominguez

Tese de Doutorado apresentada ao Programa de Pós-Graduação em Geologia do Instituto de Geociências da Universidade Federal da Bahia como requisito parcial à obtenção do Título de Doutor em Geologia, Área de Concentração: Geologia Marinha, Costeira e Sedimentar.

SALVADOR 2017

# **EDUARDO MAGALHÃES SAMPAIO**

# "FERRAMENTAS DE COOPERAÇÃO PARA O TRABALHO EM REDES DE PESQUISAS GEOCIENTÍFICAS"

Tese apresentada ao Programa de Pós-Graduação em Geologia da Universidade Federal da Bahia, como requisito para a obtenção do Grau de Doutor em Geologia na área de concentração em Geologia Marinha, Costeira e Sedimentar, defendida em 06/09/2017.

APROVADA PELA BANCA EXAMINADORA: TESE

raalle h C P Dr. José Maria Landim Dominguez

**Orientador - UFBA** 

UARD

Junie K. Suimanne

Dra. Junia Kacenelenbogen Guimarães Examinadora Externa - UFBA

Dra. Olívia Maria Cordeiro de Oliveira Examinadora Interna - UFBA

Dr. Manoel Jerônimo Moreira Cruz Examinador Interno - VFBA

Dr. Antônio Fernando de Souza Queiroz Examinador Externo - UFBA

Salvador - BA 2017

#### Ficha catalográfica elaborada pela Biblioteca do Instituto de Geociências - UFBA

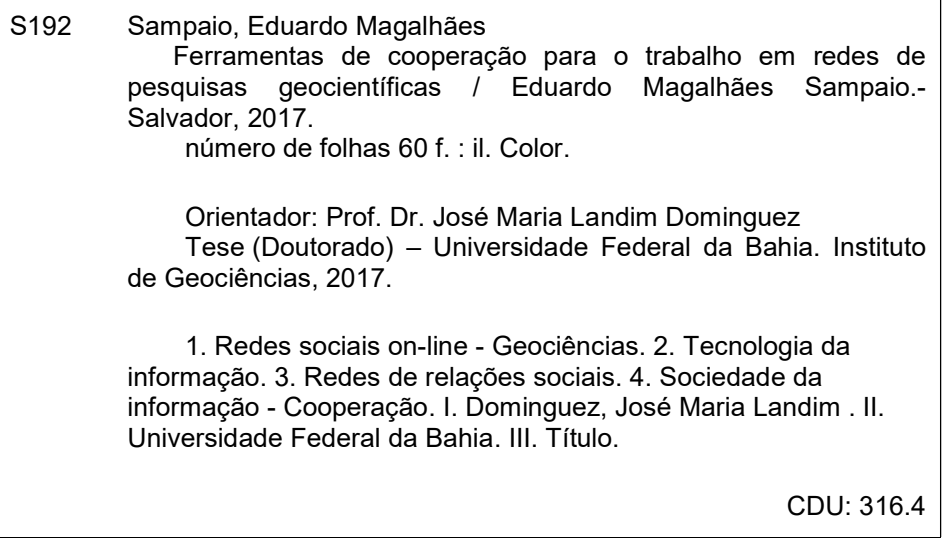

#### RESUMO

A tecnologia computacional está presente em todo lugar. Não sendo uma exceção, a área das Geociências vem experimentando em um tempo recente um cabedal de possibilidades, desde a forma de como dados são coletados até o armazenamento e interpretação deles. Contudo, essa situação nem sempre foi assim e por isso grupos de pesquisas geocientíficos que interagem com muitas vertentes podem encontrar barreiras durante a sua aplicabilidade científica. O objetivo deste trabalho é mostrar formas de superar esses obstáculos através do uso de ferramentas computacionais, aumentando o nível de colaboração, concentrando-se principalmente em grupos de pesquisa com muitos pesquisadores. Com este estudo buscou-se: identificar as necessidades e entraves no desenvolvimento de trabalhos em redes da área das Geociências; realizar um inventário de ferramentas disponíveis que auxiliem as pesquisas em redes; e identificar possibilidades para a realização de tarefas comuns aos pesquisadores de modo a facilitar e agilizar suas tarefas e as tarefas de grupos de pesquisa envolvidos. Com isso, grandes grupos de pesquisa podem se basear neste trabalho e na lista de ferramentas elencadas para ajudá-los. A implantação das ferramentas e a adequação da equipe serão passos custosos, contudo decisivos na proposta apresentada, uma vez que os resultados serão diretos, com aplicabilidades práticas imediatas e facilitando sobremaneira a coordenação de grupos.

Palavras-chave: cooperação; ferramentas; pesquisas geocientíficas

#### ABSTRACT

Computer technology is everywhere. Without exception, the field of Geosciences recently has at its disposal a range of possibilities, from ways of collecting data to storing and interpreting them. However, this situation has not always been the case and therefore geoscientific research groups that interact with many aspects can find barriers during their scientific applicability. The goal of this study is to show ways to overcome these barriers through the use of computational tools, increasing the level of collaboration, concentrating mainly on large research groups. To reach this goal, one must identify the needs and obstacles in the development of work in the field of Geosciences, make an inventory of available tools to assist in networking, and to identify possibilities for performing common tasks in order to facilitate them. Thereby, large research groups can use this study and the list of tools highlighted to help them. The implementation of the tools and the agreement of the team is a costly step, yet of great value since results would be immediate, with immense practical applicability and greatly facilitating group coordination.

Keywords: cooperation; tools; geoscience research

# **SUMÁRIO**

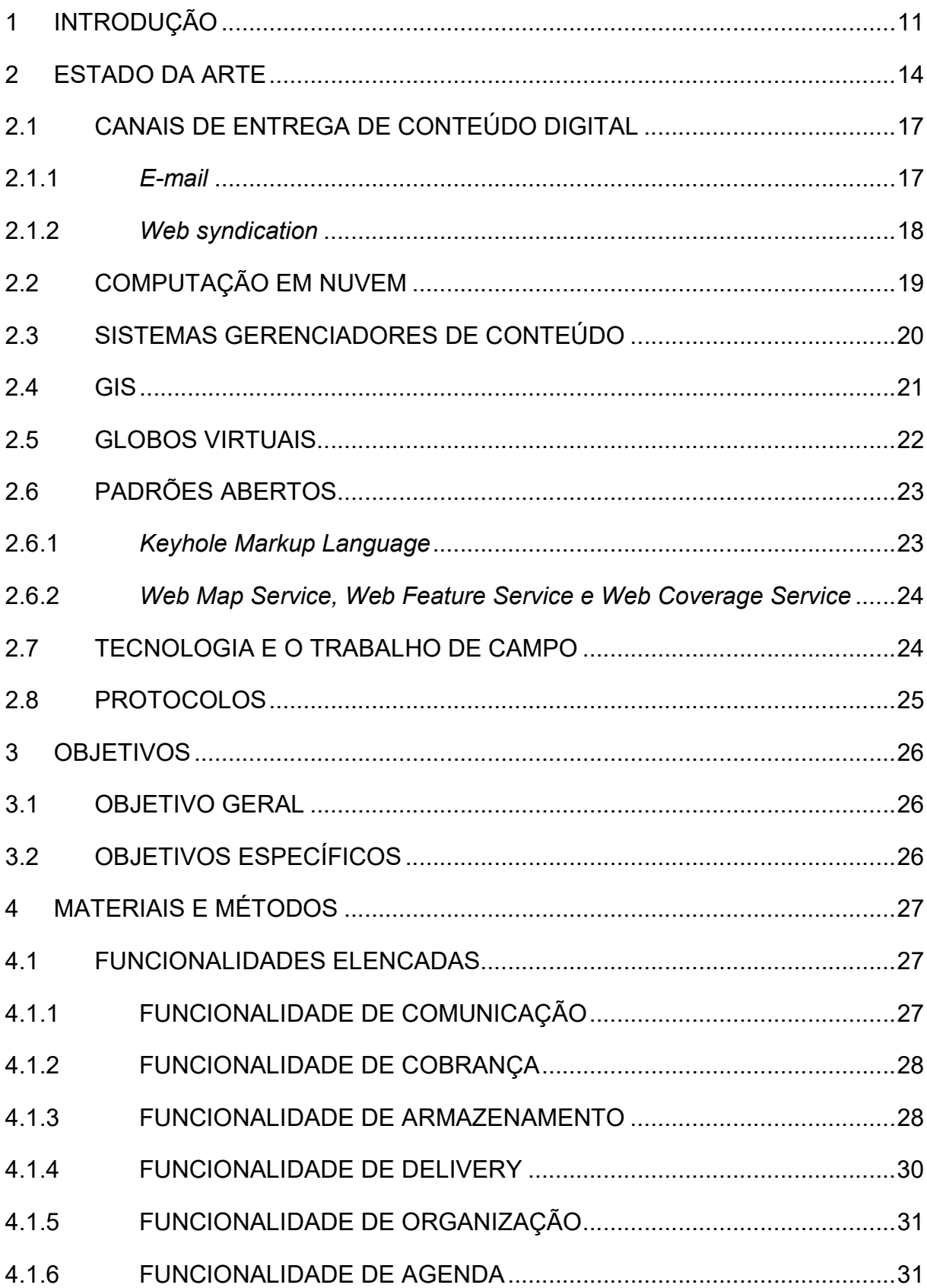

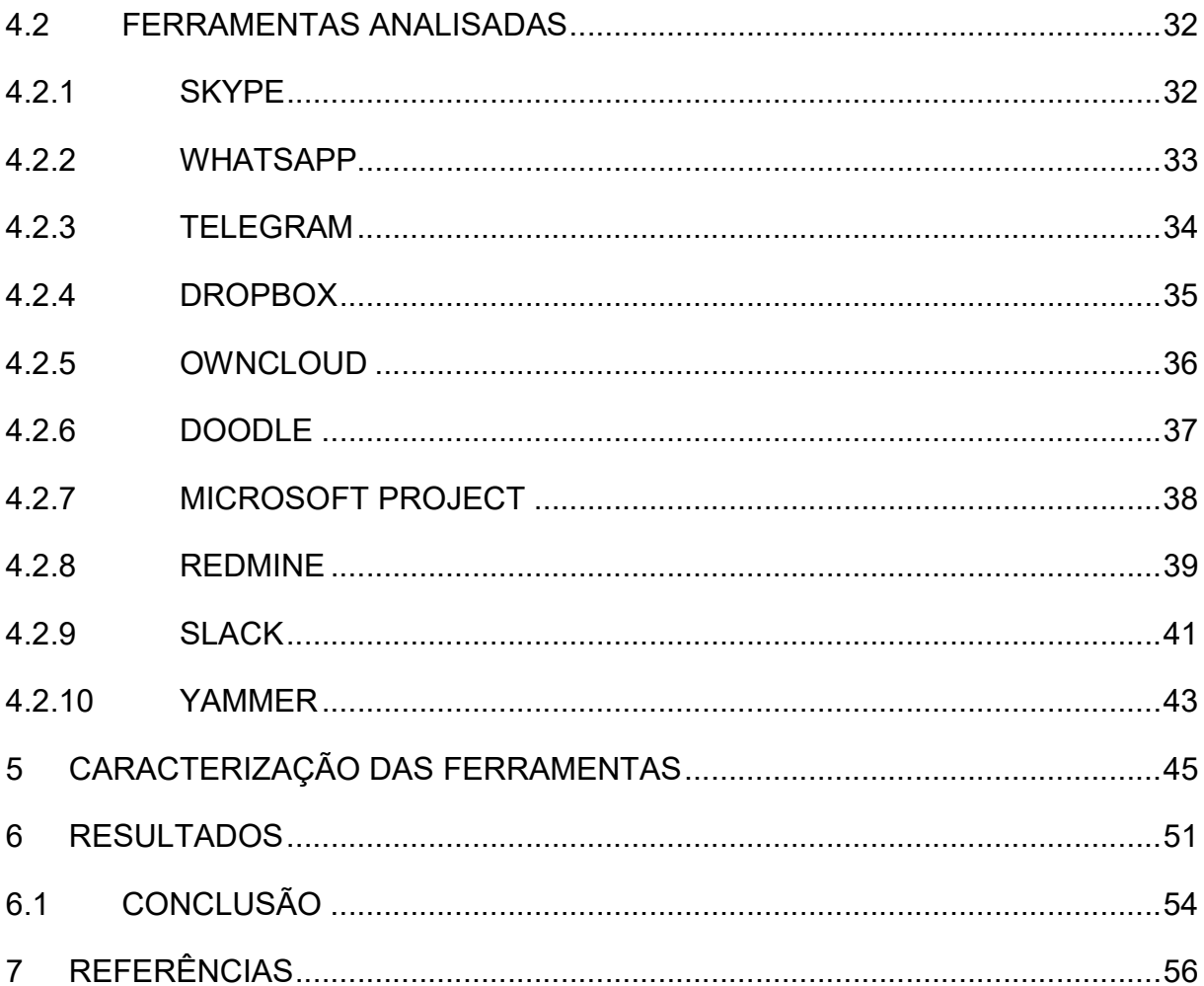

# LISTA DE FIGURAS

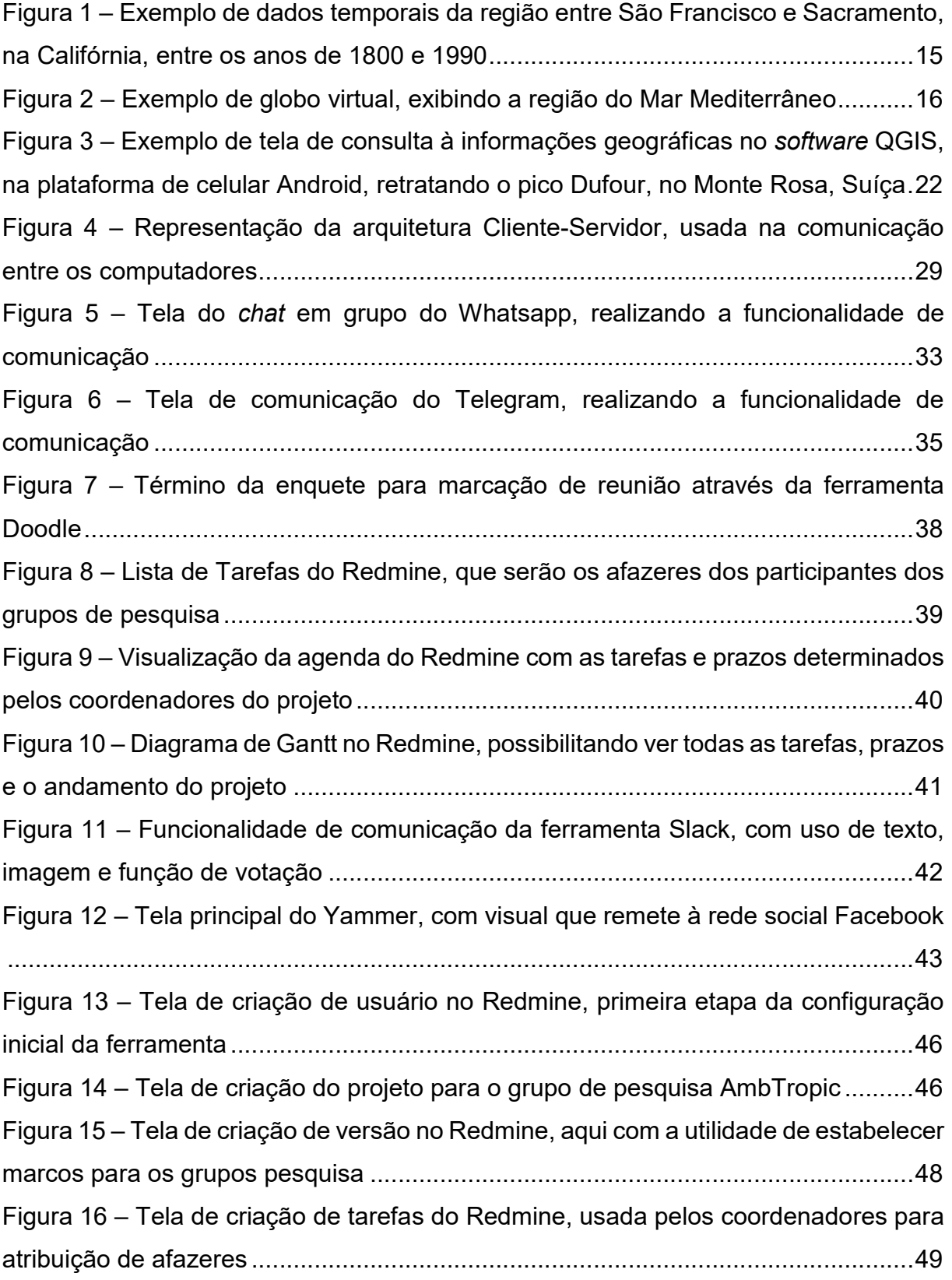

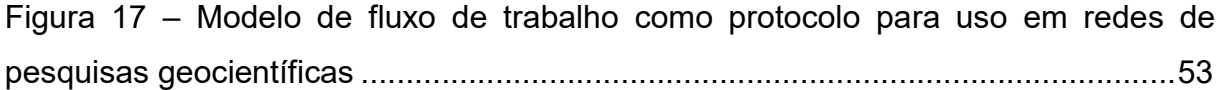

# LISTA DE QUADROS

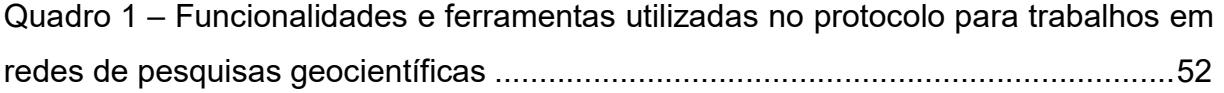

## 1 INTRODUÇÃO

A humanidade experimenta um período com disponibilidade de grande quantidade de informações. Boa parte disso é resultado do desenvolvimento da área da Tecnologia da Informação e Comunicação (TIC), em constante evolução e contribuindo com as demais áreas de estudo inter-relacionadas, possibilitando a cada uma delas novos modos de pesquisar, obter, computar e trocar dados, entre outras atividades.

No contexto das Geociências, existe uma necessidade de melhor compreender e quantificar, em diferentes escalas, os diversos processos que afetam o planeta. De acordo com os estudos de Cummings (2005) e Bordons et al. (2006), é necessário que ocorra cooperação entre os diversos grupos de pesquisa dessa área, de modo que haja a troca de informações, gerando discussões e produzindo conclusões que, de forma isolada, não seriam alcançadas.

A complexidade da atividade de pesquisa também tem se expandido, de forma que equipamentos e estruturas laboratoriais caras e sofisticadas estão se tornando cada vez mais necessárias. Por outro lado os recursos disponíveis para que os grupos de pesquisas estabeleçam suas próprias infraestruturas têm reduzido. Dessa forma, uma possibilidade para minimizar os gastos seria o compartilhamento de equipamentos e laboratórios por diferentes grupos de pesquisas (GEORGHIOU, 1998). No entanto, essa alternativa nem sempre é possível, uma vez que esses grupos podem estar separados geograficamente.

Segundo Loudon (2000), a tecnologia traz eficiência, versatilidade e redução de custos na disponibilização de dados. Nas redes científicas brasileiras, em geral, o uso da tecnologia para viabilizar a tão prezada interação tem estado restrita a troca de emails, realização de oficinas/encontros e criação de portais na web, o que gera muitos problemas, como por exemplo, o não recebimento de mensagens por todos os usuários, a ausência de participantes devido a conflitos de horários e custos e a geração de conteúdo estático e rapidamente defasado. Assim sendo, percebe-se que as ferramentas mais comumente utilizadas são claramente insatisfatórias para as atuais demandas. Observa-se que o grande obstáculo para o desenvolvimento dos trabalhos em redes está na carência de ferramentas adequadas para facilitar essa interação (KNOLL; JARVENPAA, 1995).

É notório que a computação auxilia, pontualmente, em vários campos das Geociências. Isso pode se dar através da utilização de equipamentos para a modelagem de clastos em três dimensões (CHÁVEZ et al., 2014), da construção de modelos altimétricos do nível do mar (NIEDZIELSKI, MIZIŃSKI, 2013), simulações geofísicas (PUZYREV, KORIC, WILKIN, 2016) e também na mudança de fluxo de trabalhos, que busca trazer eficiência para a realização de tarefas (KELLEY, 2013). Ou seja, a computação busca sempre solucionar problemas de grande interesse acadêmico e prático, porém de modo específico.

Constata-se que o mundo digital frequentemente desenvolve novos aplicativos e modelos conceituais que apresentam um grande potencial de facilitar os trabalhos em redes geocientíficas, a citar Li et al. (2017) e Filgueira et al. (2014). Todos esses programas manipulam tipos de dados, incluindo: textos, geometrias, imagens, vídeos, sons e suas combinações (YANG et al, 2017). Esses facilitadores, utilizados mundialmente, podem ser classificados como:

- Criação de projetos e alocação de recursos, a exemplo: Microsoft Project (http://microsoft.com/office), JIRA (https://www.atlassian.com/software/jira), SuiteDash (https://suitedash.com) e o Wrike (https://www.wrike.com);
- Espacialização e temporalização de dados, como: Google Earth (https://www.google.com/earth), Nasa World Wind (http://worldwind.arc.nasa.gov/java) e o Mappt Mobile GIS (http://www.americangeosciences.org/mappt);
- Processamento digital de imagens, tendo como exemplos: Agisoft Phostoscan (http://www.agisoft.com), Pix4D (https://pix4d.com) e o Menci APS (http://www.menci.com/);
- Armazenamento e versionamento de informações, a citar: Microsoft Onedrive (https://onedrive.live.com), SpiderOak (https://spideroak.com), SugarSync (https://www.sugarsync.com) e o Google Drive (https://drive.google.com);
- Comunicação, a título de exemplos: Viber (https://www.viber.com), FaceTime (http://www.apple.com/mac/facetime), Hangout (https://hangouts.google.com) e Facebook Messenger (https://www.messenger.com)
- Compartilhamento de informações através da Internet, como por exemplo: projeto HFRADAR (http://hfradar.ndbc.noaa.gov/), desenvolvido pelo National

Oceanic and Atmospheric Administration (NOAA), e o GCCV (http://regclim.coas.oregonstate.edu/gccv), que por sua vez utilizam sistemas computacionais de publicação de conteúdo.

Infelizmente essas ferramentas estão disponíveis de forma fragmentada, muitas vezes utilizando tipos de dados não padronizados e cada qual com seus objetivos específicos. Diferentemente do que Li et al. (2010) e Ickert (2017) propuseram em seus artigos a respeito de uma integração e uso desses softwares e os tipos de dados entre si, não existe ainda um sistema que possibilite a utilização deles de forma unificada e normatizada.

Assim, o presente estudo objetiva a elaboração de um protocolo modelo para utilização de diversas ferramentas computacionais em grupos de pesquisa geocientíficos. Esse protocolo possibilitará uma melhor interação entre pesquisadores que fazem parte de grandes grupos de pesquisa, ou seja, que possuem uma quantidade maior de pessoas que precisam ser coordenadas.

#### 2 ESTADO DA ARTE

O crescimento explosivo da Internet e a possibilidade de acessar a web por meio de dispositivos multifuncionais como computadores, telefones celulares e tablets, fez com que muitas organizações se voltassem para a Internet como uma plataforma para soluções de software. As aplicações estão sendo oferecidas como serviços acessíveis, principalmente na web, em vez de produtos a serem obtidos, instalados e executados em um computador (DELIPETREV, JONOSKI, SOLOMATINE, 2014). Isso possibilita o seu uso de forma cooperativa e simultânea.

Um dos passos importantes para a execução de uma pesquisa é a comunicação e atualmente, o e-mail é o método computacional mais usado para essa tarefa. Para muitos, essa ferramenta, quando não corretamente utilizada, é a grande responsável pela queda de produtividade (WHITTAKER, SIDNER, 1996).

A grande quantidade de dados produzidos hoje em dia já ultrapassou a barreira das análises manuais e, em alguns casos, até a capacidade de alguns sistemas de armazenamento computacionais (PROVOST, FAWCETT, 2013), fazendo necessário a criação de uma nova definição para essa produção de dados. O Big Data é um nome proposto para definir essa enorme quantidade de dados e informações que são produzidos no mundo digital (PETRY, 2013). Essa geração de dados foi possível graças ao avanço da tecnologia em captar maiores frequências de dados e ao baixo custo de armazenamento em geral. Linhas de pesquisa na área das Geociências, como o sensoriamento remoto (RAMAMURTHY, FISHER, 2017), processo climáticos (LI et al., 2016) e desastres naturais (PRICE, SHACHAF, 2017) se tornam candidatos consolidados a se beneficiarem das tecnologias oriundas da área computacional com escopo no Big Data (MA et al., 2015), pois seus dados são geralmente provenientes de equipamentos capazes de gerar muita informação construtiva e elucidativa em pouco tempo de extração. Define-se então mais um argumento que mostra a necessidade do uso de sistemas computacionais para auxiliar na obtenção e interpretação de elementos geocientíficos.

Por causa dessa colossal quantidade de informações a serem computadas, os equipamentos para processá-los são mais caros e requerem uma infraestrutura especializada que não pode ser encontrada nem replicada em qualquer ambiente.

Além disso, os custos elevados e a necessidade de economizar tornam essa tarefa ainda mais complicada. Uma alternativa que surgiu nos últimos anos é o uso da computação em nuvem (LEE et al. 2013).

Um conceito que deve ser utilizado na pesquisa geocientífica é o da temporalidade de dados. Esta definição diz respeito a como guardar versões geradas ao longo do tempo, observando suas modificações durante a construção das novas versões (Figura 1). Quando pensa-se no contexto das Geociências, pode-se encontrar iniciativas como as de Newell, Theriault, Easterfield (1992) e Le et al. (2014), que apresentam termos como Sistemas de Informações das Geociências (GSIS), para a manipulação de objetos geológicos complexos em três dimensões, introduzindo soluções para a denominada Versão de Dados. Com a Versão de Dados, vários dados podem ser interligados representando a informação obtida, mas distintos no tempo em função dos momentos diferentes em que foram coletados, daí o termo temporalidade. As Geociências trabalham muito com a análise de dados históricos e não somente com a sua informação mais atualizada, tornando esse conceito relevante para a área.

# Figura 1 – Exemplo de dados temporais da região entre São Francisco e Sacramento, na Califórnia, entre os anos de 1800 e 1990

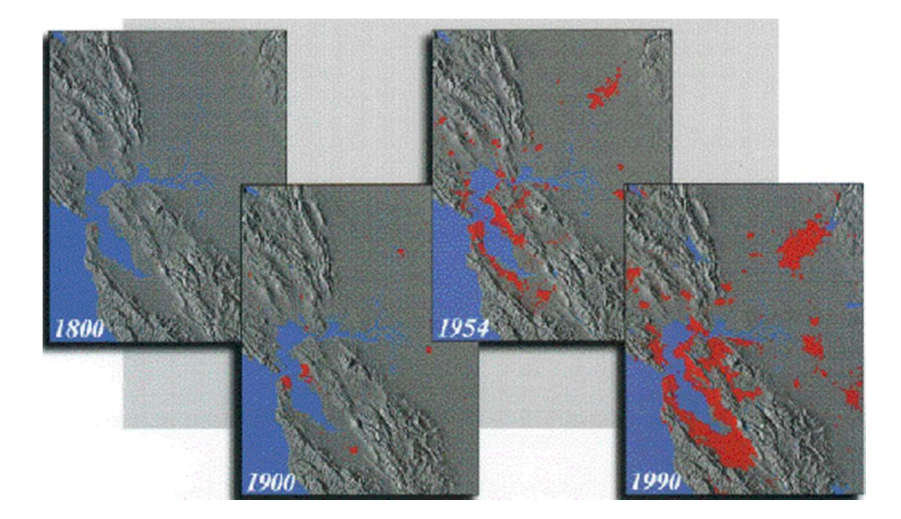

Fonte: NASA (2015).

Ao lidar com dados, os pesquisadores se preocupam geralmente com a localização deles no espaço. A espacialização dos dados, ou seja, o arranjo geográfico dos dados,

é outro aspecto da importância do uso da computação na área das Geociências. Fuhrmann, Kuhn, Streit (2000) apontam esse detalhe ao dizer que as novas mídias já influenciam e continuarão influenciando nos problemas que a visualização se propõe a resolver. Isso fica evidente com o aparecimento de aplicativos como os globos virtuais (Figura 2), que permitem explorar a superfície da Terra e transmitir a ciência para o público em geral de modo intuitivo (BALLAGH et al., 2011), além de possibilitar que dados adquiridos durante as pesquisas sejam geolocalizados em um meio visual.

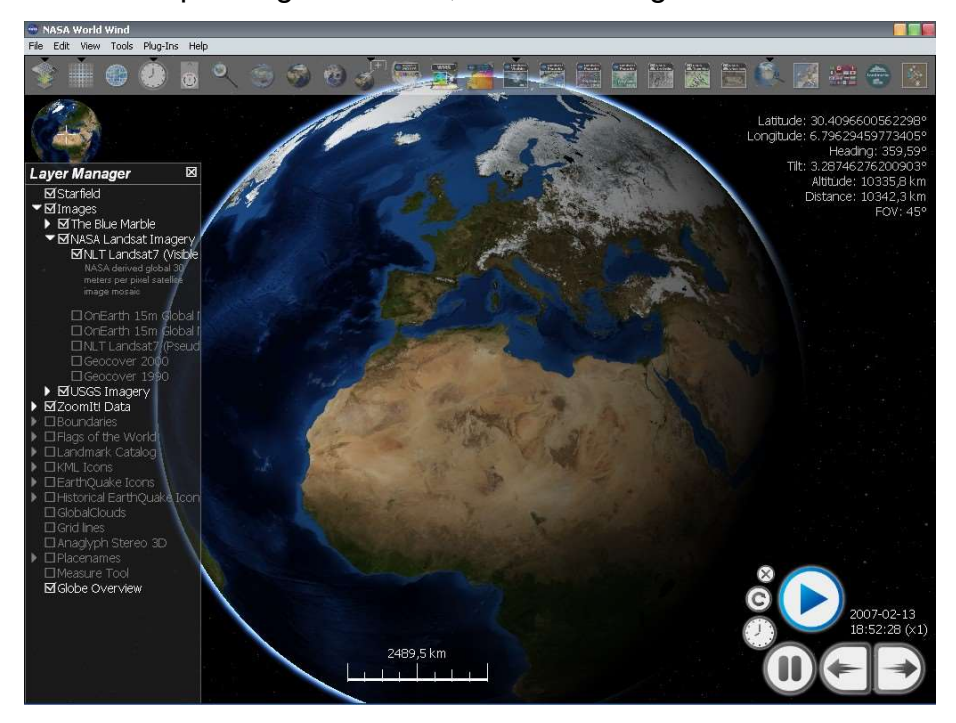

Figura 2 – Exemplo de globo virtual, exibindo a região do Mar Mediterrâneo

Fonte: GXmap (2015).

Além dos pontos destacados anteriormente, existem também problemas de ordem cognitiva (QUAISER-POHL, GEISER, LEHMANN, 2006). Esse viés cognitivo definido por Stacy, MacMillan (1995) se refere a julgamentos e crenças das pessoas que podem levar a decisões pouco eficazes. As ferramentas mais eficientes computacionalmente nem sempre são as mais usadas, motivos cognitivos esses detalhados por Ralph (2013). Deve-se levar em consideração a preferência dos pesquisadores e estabelecer um padrão no momento de propor o uso de ferramentas de colaboração em redes de modo que, ao final, essas ferramentas facilitem a cooperação entre os pesquisadores e que eles realmente façam uso da tecnologia.

Depois de apresentado esse panorama mais genérico do estado da arte, os tópicos mencionados previamente com o propósito de auxiliar no desenvolvimento da pesquisa de grupos geocientíficos são detalhados a seguir.

#### 2.1 CANAIS DE ENTREGA DE CONTEÚDO DIGITAL

Canais de entrega de conteúdo, no contexto deste trabalho, são ferramentas que permitem que informações sejam entregues aos usuários interessados. Através dessas ferramentas os pesquisadores são informados de atualizações no contexto dos trabalhos realizados. Nesta seção serão analisados alguns desses conceitos.

# 2.1.1 E-mail

Segundo Whittaker, Sidner (1996), o e-mail foi um instrumento criado com o propósito de estabelecer comunicações assíncronas, ou seja, sem a necessidade de que ambas as partes estivessem presentes num dado momento. Todavia, com o decorrer do tempo, novas demandas surgiram, e essa ferramenta eletrônica foi adquirindo novas funções como gerenciamento de tarefas e armazenamento de dados, o que fez com que seu uso fosse aplicado de forma incorreta.

Artigos mais recentes como os de Ducheneaut, Bellotti (2001), Soucek, Moser (2010), Jerejian, Reid, Rees (2013) e Terra (2017) comprovam que essa situação perdura até a década atual. O problema, como já foi definido anteriormente, é que o e-mail, hodiernamente, é empregado para diversas finalidades: comunicação de maneira formal e informal, compartilhamento de informações, agenda, lista de afazeres e até mesmo envio e recebimento de arquivos. Além disso, o e-mail, por padrão, possui problemas na sua implementação que podem prejudicar a sua atual forma de ser utilizado:

- Não garante que o documento será entregue nem que foi lido pelo destinatário;
- O envio de anexos pode gerar problemas de tamanho e de compatibilidade;
- Não há garantia de autenticidade, i.e., um usuário malicioso pode enviar um email com o remetente que ele desejar;
- Caixas de e-mail que estejam lotadas, por padrão, irão descartar as mensagens subsequentes.

Com a grande quantidade de informações a serem assimiladas, o e-mail, por tentar resolver todos esses problemas de forma ineficiente, acaba por dificultar o trabalho diário.

Whitty, Carr (2006) designam outra problemática, a netiqueta. Ela diz respeito ao contratempo causado pelos e-mails criados e enviados indiscriminadamente por certos indivíduos, muitas vezes conhecidos do próprio usuário. Essa situação acaba dificultando o trabalho, pois demasiado tempo é perdido pelos usuários que necessitam filtrar de forma manual essas mensagens. Essa elucidação revela mais um exemplo de como o e-mail está sendo usado incorretamente.

Também é significativo pontuar que, para centros de pesquisa que consideram relevante o fator privacidade, o e-mail é certamente uma ferramenta problemática no quesito segurança. Garfinkel (2003) revela dois pontos que podem ser protegidos por técnicas atuais: a assinatura do e-mail, fazendo com que haja a garantia de autenticidade mencionada anteriormente, e o embaralhamento do conteúdo da mensagem, impossibilitando a leitura da mesma por outros que não sejam os destinatários. Não obstante, a implementação dessas duas proteções demanda bastante trabalho por parte de ambos, os remetentes e os destinatários.

Percebe-se, portanto, que essa ferramenta, apesar de estar inserida há muito tempo dentro do contexto de troca de mensagens, pode trazer problemas para a colaboração.

#### 2.1.2 Web syndication

Ferramentas que desejam trocar informações com os usuários normalmente o fazem por e-mail, mas existem outras possibilidades mais confiáveis e compatíveis com vários equipamentos. Uma dessas alternativas é o web syndication, que está muitas vezes já integrado em outras ferramentas, justamente para realizar esse papel de entrega de conteúdo digital.

Web syndication é uma tecnologia que permite que um site compartilhe seus conteúdos com outras aplicações de uma maneira padronizada, permitindo que seus usuários recebam atualizações sem a necessidade de ir no próprio sistema (TEH, GHANI, HUANG, 2008). O formato de dado usado se denomina feed, que provê a usuários conteúdo atualizado com frequência. Quando o sistema tem alguma informação nova para ser publicada ele irá enviar essa informação para o feed. Ao utilizar uma ferramenta específica para fazer a leitura desse feed, o usuário visualizará as últimas notícias não lidas de forma imediata. Normalmente os softwares que fazem a leitura dessas informações fazem a apresentação delas como se fosse um jornal, com as manchetes e um breve resumo da informação. Em outros casos a informação é exibida de forma completa. Caso o usuário se interesse, ele pode clicar na informação e será levado até ao serviço que forneceu essa informação.

Os web syndications podem ser uma maneira mais confiável de comunicação, em comparação com o e-mail e podem ser usados em ambientes educacionais para aprimorar métodos de pesquisa para estudantes (COLD, 2006). Atualmente existem dois padrões mais utilizados: o Really Simple Syndication (RSS) e o Atom. Esses são os padrões mais usados para distribuir conteúdo dessa maneira, sendo que o RSS é o mais antigo e mais usado, e o Atom o melhor padronizado, surgindo para consertar as falhas existentes do RSS (RUBY, 2010).

Os canais de entrega de conteúdo já são empregados nas pesquisas geocientíficas, de uma forma ou de outra. No entanto faz-se necessário salientar as especificidades e limitações de cada ferramenta, estabelecendo qual delas deve ser usada em qual situação, evitando assim seu uso incorreto.

#### 2.2 COMPUTAÇÃO EM NUVEM

Uma alternativa para a redução de gastos e aproveitamento de maior capacidade computacional sem a necessidade de possuir uma infraestrutura específica, que surgiu nos últimos anos, é o emprego da computação em nuvem. Os custos dos equipamentos para processar a grande quantidade de dados produzidos estão cada vez mais altos, e isso faz com que poucos centros de pesquisa consigam dispor da infraestrutura desejável. Para resolver esse problema, a computação em nuvem foi criada, com o propósito de delegar a responsabilidade do processamento e infraestrutura para outros locais especializados. Huang et al. (2013) apresentaram uma pesquisa sobre várias organizações geocientíficas que lidaram com essa situação e no final conseguiram melhor utilizar seus recursos computacionais e gerar redução nos custos.

Recentemente Cristaldo (2013) destacou que o Serviço Federal de Processamento de Dados (SERPRO), empresa pública de Tecnologia da Informação, está instituindo o primeiro sistema de computação em nuvem do governo federal. Embora Armbrust et al. (2010) faça uma diferenciação do uso do termo entre grandes e pequenos sistemas, preferindo o termo Software como Serviço (SaaS) para designar o perfil de tecnologia que está sendo descrito, neste documento esses dois termos são utilizados de modo permutável. A relevância desse conceito está relacionada à maneira como os dados são processados e armazenados. Essa formulação pode ser utilizada em sistemas nos quais deseja-se economizar custos, centralizando processamento, e permitindo o armazenamento central para todos os dados gerados, viabilizando a acessibilidade dessas informações.

#### 2.3 SISTEMAS GERENCIADORES DE CONTEÚDO

Content Management System (CMS) são sistemas responsáveis por coletar, gerenciar e publicar blocos de informação (BOIKO, 2005), bastante usados no âmbito acadêmico. Segundo Leuf, Cunningham (2001), eles são usados para gerenciar publicações complexas há muitos anos. Por possuir regras bem determinadas de uso, eles conseguem prover maior qualidade, melhor reaproveitamento e custos reduzidos ao montar um ambiente.

Esses sistemas ganharam popularidade devido à quantidade de funções que podem desempenhar, visto que são normalmente desenvolvidos de maneira genérica para poder solucionar vários problemas, e oferecerem facilidades para o usuário, permitindo a personalização através de interfaces amigáveis.

Existem muitas soluções de CMS gratuitas, a saber: Wordpress, Joomla e Drupal. Muitas delas possuem grandes comunidades de desenvolvedores, disponibilizando módulos para resolver situações específicas, facilitando ainda mais o desenvolvimento customizado de uma aplicação.

Diversos sites e sistemas são criados a partir desses softwares, incluindo sites de empresas comerciais, de entretenimento e de universidades e grupos de pesquisas. No ramo acadêmico sua meta está relacionada com o desenvolvimento de portais de informações, criando uma interface para que usuários, cadastrados ou não, possam acessar as informações nele disponibilizadas. São sistemas que enfrentam a diversidade de conteúdo, não importando qual seja, de uma maneira elegante e eficiente, mostrando que estão aptos para serem usados em uma grande variedade de situações.

#### 2.4 GIS

Os Sistemas de Informação Geográfica (GIS) tornaram-se ferramentas indispensáveis de análise e interpretação na área geocientífica. Eles ajudam os usuários a avaliar, gerenciar e interpretar informações geoespaciais (LI et al., 2010).

Para a maioria das pessoas, GIS em sua totalidade é apenas o que é visto como resultado final de muitos processamentos e conexões entre dados, sob a forma de mapas vistos através do equipamento de navegação de um carro, por exemplo. Nesse ramo específico existem alguns softwares extremamente utilizados, como o ArcGIS, Spring, QGIS e o GRASS GIS. O objetivo deles é de criar, analisar, gerenciar e visualizar dados geográficos.

Essas ferramentas, a exemplo do QGIS (Figura 3), no início, tinham o objetivo de permitir que os seus usuários criassem mapas com dados de espacialização. Aos poucos foi surgindo a necessidade de serem feitas também análises em cima desses dados, através de operações geométricas básicas, formulários interativos e até algoritmos que se utilizam de informações geoespacializadas para calcular relações entre entidades.

#### Figura 3 – Exemplo de tela de consulta à informações geográficas no software QGIS, na plataforma de celular Android, retratando o pico Dufour, no Monte Rosa, Suíça

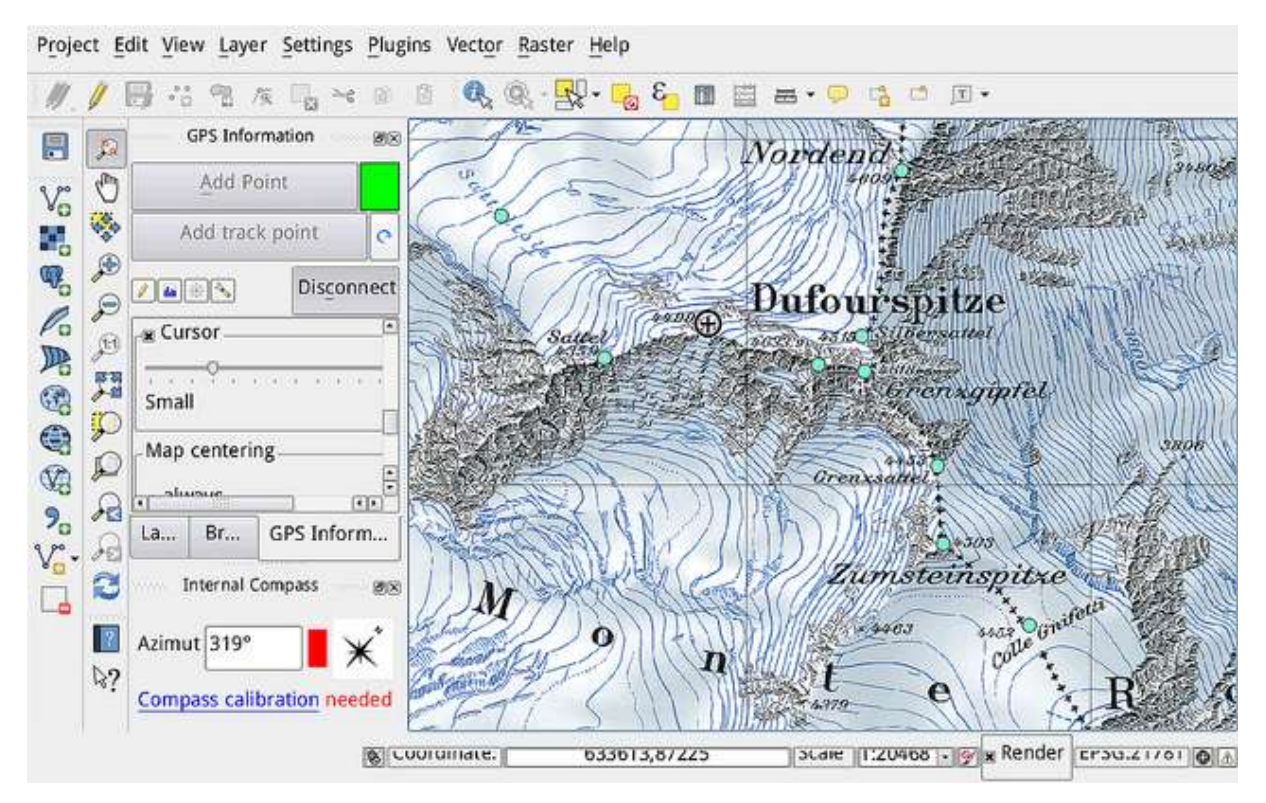

#### Fonte: QGIS (2017).

Com a popularização de visualizadores de informações geoespaciais como o Google Maps, que permite visualizar informações sobre locais a partir de um navegador de Internet, sem a necessidade de instalações de softwares adicionais, esse tipo de sistema começou a tornar-se mais específico para criadores de conteúdos especializados. Também, quando existe a necessidade de se exibir informações geoespaciais para um público maior, os dados podem ser exportados para esses visualizadores de mais fácil acesso.

#### 2.5 GLOBOS VIRTUAIS

Uma ferramenta que está se tornando muito presente na área acadêmica geocientífica é o globo virtual. De acordo com Chien, Keat Tan (2011), os globos virtuais são softwares que exibem imagens do planeta Terra a partir de uma geoide virtual. Ballagh et al. (2011) menciona que essas ferramentas estão aperfeiçoando a ciência, permitindo que usuários interajam de uma forma melhor com o globo terrestre.

Atualmente existem alguns programas que oferecem essa funcionalidade, como Microsoft Virtual Earth, NASA World Wind, ArcGIS Explorer, Google Maps, Earth3D e Marble, dentre os quais o Google Earth é o mais utilizado (LIU, KENJERES, 2017). Apesar de haver problemas como a incoerência de qualidade entre regiões distintas visualizadas, esses programas possibilitam a visualização das imagens terrestres com boa resolução, sendo possível a identificação de várias feições com facilidade, o que permite que o próprio usuário adicione e compartilhe dados visuais e numéricos que ele mesmo possua, para a realização de interpretações.

Globos virtuais são ferramentas muito pertinentes na área geocientífica. Através delas é exequível atribuir a dados referências temporais e espaciais com quesitos visuais. E esse aspecto visual viabiliza uma melhor interpretação desses elementos pelos pesquisadores.

#### 2.6 PADRÕES ABERTOS

O conceito de padrões abertos começou com o interesse em compartilhar e colaborar códigos de programas. Muitos softwares têm códigos que não podem ser modificados, pois os seus criadores possuem controle exclusivo. Isso não permite que outras pessoas que trabalhem com o software possam aprimorá-lo, ou fazer modificações para seu benefício. Essa mesma situação pode acontecer com os dados que esses programas geram, fazendo com que o usuário fique preso a uma única ferramenta para manipular suas informações. Essa condição deve ser evitada, pois conhecimentos gerados por grupos de pesquisas não podem depender de ferramentas únicas. Suas informações devem alcançar o maior número de usuários possível. Para que isto se concretize, é proveitoso utilizar ferramentas que trabalhem com padrões abertos. A seguir são listados alguns padrões utilizados na área geocientífica.

#### 2.6.1 Keyhole Markup Language

O formato de dados Keyhole Markup Language (KML) é atualmente um padrão aberto estabelecido pela Open Geospatial Consortium (OGC) (WILSON, 2008), única organização internacional voltada a criação e implementação de padrões para conteúdo geomático consistentes com a organização internacional de padrões (ISO), segundo Li et al. (2010).

Apesar de recentemente Pons, Masó (2016) apontarem alguns problemas em relação ao formato KML, ele é o padrão atualmente mais popular e mais suportado pelos globos virtuais, superando outros como OpenGIS Geography Markup Language (GML), e Scalable Vector Graphics (SVG). Para o compartilhamento de dados com referência geográfica, o padrão KML é o mais apropriado.

#### 2.6.2 Web Map Service, Web Feature Service e Web Coverage Service

Os padrões Web Map Service (WMS), Web Feature Service (WFS) e o Web Coverage Service (WCS), também estabelecidos pela OGC, provêm, respectivamente, imagens, informações sobre feições georreferenciadas e dados de âmbito geográfico. Esses formatos são normalmente usados em softwares GIS e eles são projetados para encapsular dados em um formato comum que possa ser interpretado tanto para aplicações que executem no equipamento do cliente, quanto em sistemas remotos como as infraestruturas de computação em nuvem (CASTRONOVA, GOODALL, ELAG, 2013).

No final de 2014, o governo da Bahia disponibilizou um portal de acesso a dados, serviços e aplicações geoespaciais produzida pela administração pública estadual, através do site Geoportal IDE.Bahia (http://geoportal.ide.ba.gov.br/geoportal/ consulta). Esse portal emprega a tecnologia de padrões abertos, facilitando a visualização e compartilhamento dessas informações.

Os padrões abertos trazem uma série de benefícios, dentre eles a possibilidade de estudar e utilizar e até aprimorar, qualquer que seja o seu propósito, o código (CHEN, 2017). Essa ideia coaduna com a redução de custos e com interoperabilidade, fatos necessários para se obter melhores resultados durante as pesquisas geocientíficas de modo eficiente.

# 2.7 TECNOLOGIA E O TRABALHO DE CAMPO

Muitos dos novos equipamentos não foram inicialmente desenvolvidos e aplicados à área das Geociências, a exemplo dos smartphones. O seu antecessor, que antes era usado apenas para fazer ligações, ganhou dispositivos como um receptor de Global Positioning System (GPS), um acelerômetro e a possibilidade de se comunicar com redes sem fio, permitindo o uso da Internet. Algumas dessas inclusões, inicialmente

pensadas para geolocalizar fotos e o próprio aparelho, agora podem ser usadas para medir, por exemplo, o ângulo de mergulho das rochas e trocar mensagens instantâneas, fazendo com que esse equipamento seja de grande utilização para estudos geocientíficos e não apenas conceituado como um equipamento de cunho pessoal.

France et al. (2015) dedicou um livro ao uso de tecnologias móveis em trabalhos de campo, focando na parte de aprendizado. Essa, e tantas outras referências, mostram que a temática é de grande interesse para a comunidade acadêmica. O levantamento que France, Welsh (2012) fizeram de algumas ferramentas disponíveis mostra que, de certa forma, o uso de softwares pode ser aplicado na educação e também para auxiliar pesquisas, não importando sua magnitude.

Conceitos de várias áreas de conhecimento têm convergido no uso dessas tecnologias. Um exemplo seria o uso de veículos aéreos não tripulados (VANT) com sensores que permitem descobrir de maneira mais precisa e eficiente a existência de corpos d'água que possam abrigar o mosquito Aedes aegypti (CHIROLI et al., 2017).

#### 2.8 PROTOCOLOS

Um protocolo é um procedimento fixo e obrigatório para completar uma tarefa (TECHWALLA, 2016). Na área das Geociências, observações realizadas em trabalhos em campo, coleta e análise de amostras são muito importantes para o aprendizado e a pesquisa. Para garantir segurança e eficiência durante esses processos, documentos normatizando os procedimentos a serem seguidos em cada situação são criados. Esses documentos são chamados de protocolos.

Fazer uso de protocolos é vantajoso, pois eles estabelecem um padrão durante a realização dos afazeres, permitindo que os pesquisadores tenham um guia durante os trabalhos de pesquisa (BRERETON, 2008). Protocolos surgem para facilitar e contribuir de alguma maneira à execução de tarefas significativas.

# 3 OBJETIVOS

# 3.1 OBJETIVO GERAL

Identificar ferramentas que facilitem a produção, armazenamento e compartilhamento de dados gerados por projetos em redes de pesquisas geocientíficas. Com essas ferramentas, barreiras são transpostas, na medida em que dados são disponibilizados com maior facilidade, com benefícios óbvios para o desenvolvimento dos próprios projetos em construção.

# 3.2 OBJETIVOS ESPECÍFICOS

- Identificar as necessidades e obstáculos à execução de trabalhos em redes, com escopo na área das Geociências;
- Selecionar ferramentas computacionais já disponíveis, que contribuem ou podem contribuir de alguma forma com o desenvolvimento de pesquisas em redes;
- Criação de um protocolo modelo através do uso de um conjunto de ferramentas para facilitar o trabalho em redes de pesquisas geocientíficas.

# 4 MATERIAIS E MÉTODOS

Inicialmente, tomou-se como base as necessidades reveladas pelos respectivos coordenadores do Instituto Nacional de Ciência e Tecnologia Ambientes Marinhos e Tropicas (INCT AmbTropic) e do Laboratório de Estudos Costeiros (LEC-UFBA), grupo de pesquisas registrado no CNPq e sediado no Instituto de Geociências da Universidade Federal da Bahia. Uma particularidade do INCT AmbTropic é a sua quantidade de pesquisadores, com cerca de 200 cientistas distribuídos em mais de 20 instituições nacionais de ensino e pesquisa, tornando-se um estudo de caso de grande valia científica. O LEC-UFBA, apesar de menor em escala, atua também em vários campos geocientíficos, como a Geologia, a Geofísica e a Oceanografia.

Para identificar as necessidades dos grupos de pesquisa, foram realizadas reuniões presenciais com esses grupos, separadamente, para entender as necessidades e a forma de cooperação já estabelecida entre os membros. As funcionalidades de ferramentas foram parâmetros norteadores da metodologia adotada no presente trabalho.

# 4.1 FUNCIONALIDADES ELENCADAS

Durante as reuniões, percebeu-se um conjunto de dificuldades levantadas pelos coordenadores e pesquisadores dos grupos observados. Esses problemas, no decorrer do trabalho, foram categorizados para, posteriormente, serem abordados por ferramentas específicas. A seguir estão descritas as principais funcionalidades avaliadas.

# 4.1.1 FUNCIONALIDADE DE COMUNICAÇÃO

Uma boa comunicação entre os membros de um grupo de pesquisa é fundamental. Dado uma série de condições adversas, como a dispersão geográfica dos membros e conflitos de horários, entre outros fatores, é importante que o modelo conceitual identifique uma ferramenta adequada para a comunicação entre os participantes.

Segundo Coull, Dyer (2014), serviços de mensagem instantânea estão rapidamente se tornando a principal forma de comunicação no mundo. E com a grande quantidade de dispositivos móveis e inteligentes sendo usados, essa comunicação poderá ser efetuada a qualquer momento. Dentre as funcionalidades buscadas, é a mais implementada entre as ferramentas disponíveis. Por esse motivo, muitos pesquisadores já fazem uso de algumas dessas ferramentas. A adesão às mesmas será facilitada por esse fator.

#### 4.1.2 FUNCIONALIDADE DE COBRANÇA

A grande quantidade de afazeres com os quais os pesquisadores estão envolvidos atualmente tornam a disponibilização de um sistema de cobrança fundamental. Segundo Medina-Mora et al. (1992), novas oportunidades para melhorar o desempenho surgem ou com a habilidade de identificar, observar e antecipar potenciais breakdowns ou com falhas em alcançar uma conclusão satisfatória. Esses autores revelam que a tecnologia é importante em dar suporte durante à notificação de atividades e na administração de alertas para manter o fluxo de trabalho em movimento.

A função de um sistema de cobrança, como o próprio nome já diz, tem o objetivo de cobrar dos usuários do sistema, tarefas que lhes foram atribuídas. Essas tarefas são criadas pelos próprios usuários e possuem graus de importância, que servem para descrever como a cobrança será sinalizada, e.g., caso a cobrança seja um aviso, ela estará disponível no sistema para visualização do usuário. Caso seja algo mais crítico, o sistema pode sinalizar pessoalmente o usuário até que esse tome uma atitude para resolver o problema.

# 4.1.3 FUNCIONALIDADE DE ARMAZENAMENTO

O sistema de armazenamento é outra funcionalidade muito importante. Ele lida com os dados que são submetidos, disponibilizados para o público em geral ou para os pesquisadores dentro do grupo, guardados e versionados.

Normalmente a arquitetura usada para o armazenamento de arquivos consiste em vários clientes sincronizando dados com um servidor central (Figura 4). O servidor fica encarregado de manter a versão mais recente e os clientes verificam constantemente se o servidor possui alguma versão nova dos arquivos que eles têm.

#### Figura 4 – Representação da arquitetura Cliente-Servidor, usada na comunicação entre os computadores

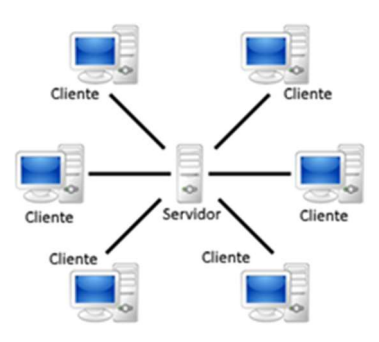

Fonte: OWNYOURBITS (2017).

O fato da arquitetura possuir um servidor central para gerenciar o armazenamento, apresenta vantagens. Uma delas é a disponibilidade constante de uma infraestrutura para receber os arquivos modificados. Um servidor normalmente está sempre disponível para receber os arquivos de qualquer cliente. Outra vantagem é a resolução do conflito de versões. Quando dois clientes realizam alterações no mesmo instante e essas alterações são submetidas para o servidor, ele logo detectará o conflito, lançando um aviso para que um dos clientes reveja as alterações para desfazer o conflito. Além disso, cada nova alteração de um mesmo arquivo pode ter uma versão gerada, isto é, guarda-se a versão antiga do arquivo para uma posterior consulta, caso o pesquisador queira ver a evolução do documento.

No esquema cliente-servidor, a concentração da infraestrutura também pode ser focalizada em um único ponto. O servidor, responsável por guardar as cópias mais atuais dos arquivos, deve ser também responsável por realizar os backups, que são os procedimentos para manter pelo menos duas cópias de um mesmo dado, de modo a evitar perda de informações caso uma das cópias seja comprometida. Mesmo que todos os clientes sejam comprometidos, o servidor possibilitará recuperar essas informações.

O compartilhamento da informação é facilitado pela arquitetura cliente-servidor. Posto que o servidor possui todas as informações necessárias e está sempre disponível para fornecer o acesso, o compartilhamento também pode ser disponibilizado a qualquer momento. Basta que algum cliente forneça as permissões necessárias para que os demais clientes possam acessar as informações armazenadas.

Existem, atualmente, diversas soluções de armazenamento, muitas delas com versões gratuitas. Sistemas como o Dropbox, Microsoft Onedrive e o Google Drive são muito comuns em preencher esse papel e extremamente difundidos em ambientes acadêmicos e corporativos. No entanto, com a crescente preocupação mundial com a espionagem de dados, essas soluções começam a ser questionadas como um meio seguro para armazenamento e compartilhamento de pesquisas estratégicas (PAULA, ANDRADE, DIAS, 2015). Começam a surgir ferramentas, que realizam a mesma tarefa, mas permitem que a infraestrutura de armazenamento fique sob a responsabilidade do usuário. A troca de conveniência pela privacidade, que muitos pesquisadores não estão dispostos a realizar, aumenta o risco de que suas pesquisas sejam acessadas por outras entidades que podem se beneficiar de alguma maneira desse acesso.

A comunidade geocientífica habitualmente trabalha com arquivos que ocupam muito espaço digital, principalmente com imagens. A solução de armazenamento deve contemplar essa particularidade, possuindo tanto uma alta capacidade de memória quanto também conseguir sincronizar arquivos entre os pesquisadores através de um método otimizado. O problema de espaço para guardar os arquivos é extremamente endereçado por todas as soluções, sendo apenas uma questão de comparar custos. Para resolver o problema da sincronização otimizada, existem técnicas de sincronização incremental (LI et al., 2015). Essa técnica permite que apenas as partes que foram modificadas dos arquivos sejam enviadas, ao contrário de transmitir todo o arquivo modificado por completo. Isso beneficia os arquivos de tamanho elevado usados pelos pesquisadores geocientíficos.

#### 4.1.4 FUNCIONALIDADE DE DELIVERY

Uma funcionalidade identificada como fundamental durante o desenvolvimento da pesquisa é a funcionalidade de delivery. Apesar de os pesquisadores utilizarem as ferramentas corretamente, seguindo o fluxo de planejamento, faz-se necessário que o sistema de alguma maneira, avise eles a respeito de novos eventos e atualizações. Esse aviso deve ser feito de forma configurável, ou seja, o pesquisador terá a opção de ser avisado daquilo que lhe interessa.

Numa situação típica, por exemplo, um membro da equipe coleta os dados, enquanto outro membro os aguarda para validá-los. Após a coleta, o segundo membro deve ser

sinalizado para que o seu trabalho tenha prosseguimento. Essa é uma funcionalidade que complementa as outras, automatizando uma parte da comunicação entre os pesquisadores, fazendo justamente essa sinalização.

#### 4.1.5 FUNCIONALIDADE DE ORGANIZAÇÃO

A funcionalidade de organização é considerada a principal funcionalidade durante a execução de um projeto em rede. O objetivo dela é, além de planejar as diferentes atividades do projeto, quando possível, conectar boa parte das outras funcionalidades. A partir dessa funcionalidade é que os membros de redes de pesquisas terão uma visão macro do projeto.

Essa ferramenta deve ser personalizável e, como já mencionado, deve agrupar de alguma maneira as outras funcionalidades, já que ela convergirá as informações recebidas durante as pesquisas.

# 4.1.6 FUNCIONALIDADE DE AGENDA

Segundo Reinecke et al. (2013), o agendamento de eventos é um processo de tomada de decisão entre grupo de pessoas no qual a dinâmica social influencia a escolha dos membros e no resultado final. Nem sempre é uma questão de disponibilidade da pessoa. Por isso é uma situação bastante delicada e que merece atenção, já que o encontro entre elementos, seja físico ou através de sistemas computacionais, precisa ocorrer durante o desenvolvimento das pesquisas em redes.

Para resolver esses problemas, uma funcionalidade vantajosa é a agenda. Com ela, o usuário poderá cadastrar as suas preferências relativas ao modo como os compromissos firmados a partir do sistema, devem ser lembrados. Uma das maneiras que têm crescido na última década é o uso de agendas virtuais (DESRUISSEAUX, 2009). Um exemplo é o iCalendar (ICS), formato aberto para manipulação de eventos de agenda.

Outro fator que se deve levar em consideração é a concordância de datas e locais entre os diferentes membros de redes de pesquisas. Esse é um aspecto que, sem as ferramentas adequadas, pode resultar em um dispêndio muito grande de tempo na coordenação de possíveis locais e datas para a realização de encontros e reuniões.

#### 4.2 FERRAMENTAS ANALISADAS

Hodiernamente existe uma infinidade de ferramentas computacionais, cada qual com seus objetivos específicos, vantagens e peculiaridades. A partir da categorização das funcionalidades necessárias para os trabalhos de pesquisas em redes geocientíficas, percebe-se que a criação de um sistema que aborde todos esses tópicos torna-se pouco viável. Quando se introduz muitos conceitos em uma ferramenta só ela se torna muito específica, e se corre o risco de ter pouca adoção entre os participantes.

Foram então averiguadas as ferramentas de cooperação acessíveis pela comunidade geocientífica, percorrendo bibliografia especializada sobre os aplicativos com o intento em colaboração, agrupando-os segundo suas finalidades. Essas ferramentas foram então testadas, de modo a validar sua utilidade e se as mesmas respondiam adequadamente às demandas dessa comunidade. Ao final foi possível identificar um conjunto de ferramentas mais adequadas para satisfazer as demandas colocadas pelos coordenadores do grupos de pesquisa.

Diversas ferramentas foram estudadas, mas nem todas elas apresentadas, muitas vezes por não disponibilizar versões de demonstração e apresentar custos para aquisição. Uma análise dessas mais relevantes para a contemplação das funcionalidades, foi feita durante o estudo.

#### 4.2.1 SKYPE

Skype (MICROSOFT, 2017) é um software usado na maioria das vezes para realizar chamadas de voz, mas também permite que mensagens de texto sejam enviadas para outros usuários. Sua popularização se deu na época do elevado custo das ligações telefônicas através dos outros métodos tradicionais, já que ele utiliza a infraestrutura da Internet para realizar a comunicação e por permitir a visualização do interlocutor através de vídeo.

O Skype está disponível em várias plataformas, tanto para computadores quanto para dispositivos móveis. Para realizar a comunicação, basta que o dispositivo tenha um microfone e, opcionalmente, uma câmera para a transmissão do vídeo.

Esse software, para o ambiente geocientífico, não se apresenta apropriado em algumas ocasiões. É fundamental uma ferramenta que proporcione uma comunicação

entre os pesquisadores tanto de forma síncrona, ou seja, em tempo real como funciona uma ligação telefônica, quanto assíncrona, na hipótese de o participante não esteja acessível no momento. Em verdade, o Skype viabiliza esses dois cenários, contudo a sua interface é orientada para a comunicação síncrona, tipo esse que menos ocorre durante as pesquisas. Isso torna o software menos interessante para o escopo geocientífico, que necessita de um certo dinamismo durante a comunicação, ocorrendo durante o trabalho em campo.

# 4.2.2 WHATSAPP

O Whatsapp (WHATSAPP, 2017) é um programa disponível em várias plataformas, que permite a interação em tempo real, principalmente através de mensagem, áudio e envio de imagens (Figura 5). Classificado como Mobile Instant Messaging (MIM) (CHURCH, 2013), o Whatsapp requer que o dispositivo esteja conectado à Internet para o envio da mensagem. O dispositivo que receberá a mensagem também deve estar conectado, mas, caso esteja momentaneamente indisponível, a mensagem será enviada assim que o aparelho estiver com a conexão reestabelecida.

Figura 5 – Tela do chat em grupo do Whatsapp, realizando a funcionalidade de comunicação

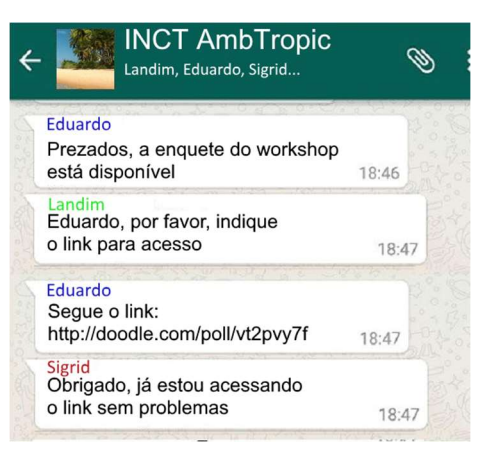

Fonte: Autoria própria (2016).

O Whatsapp, dentro da funcionalidade de comunicação, veio para substituir o uso do SMS, método disponível em qualquer celular que permite enviar mensagens de texto para qualquer outro celular. O problema do SMS é que ele sempre teve um custo atrelado ao envio de mensagens, enquanto que o Whatsapp utiliza a infraestrutura da Internet, não contabilizando custo adicional pelo envio de cada mensagem.

O Whatsapp, embora não tenha sido o pioneiro dentre os serviços de mensagem, trouxe uma facilidade que os outros serviços não dispunham. Ao utilizar outros serviços de mensagem, o usuário deveria cadastrar cada contato individualmente, através de um nome identificador ou de buscas fornecidas pelo sistema. O Whatsapp funciona de uma maneira diferente: ele automaticamente cadastra todos os usuários existentes na agenda telefônica.

Sua funcionalidade de enviar/anexar fotografias é muito pertinente para o campo geocientífico. Para uma rápida prévia entre os pesquisadores que irão receber a imagem, pode-se enviá-la como foto. Um algoritmo de compressão irá reduzir a qualidade do arquivo de modo pouco perceptível, agilizando o envio. Caso pretendase encaminhar com a qualidade original, pode-se enviar o arquivo como anexo.

# 4.2.3 TELEGRAM

Telegram (TELEGRAM, 2017) é um aplicativo que, assim como o Whatsapp, tem a função de realizar a intercomunicação entre usuários (Figura 6), seja através de texto, áudio ou imagens, com a mesma capacidade. No entanto, ele possui algumas vantagens em relação ao Whatsapp, incluindo:

- Uma maior quantidade de usuários dentro de um grupo criado, suportando até 5000 usuários;
- Capacidade de editar as mensagens depois de enviadas;
- Fixar mensagens, destacando-as para os membros;
- Suporte para arquivos de até 1.5Gb, útil para pesquisadores que trabalham com imagens, como é o caso daqueles da Geociências;
- Possibilidade de tornar o grupo público, permitindo que qualquer um tenha acesso a todo o histórico da conversa;
- Possuir algumas partes do seu código abertas, permitindo que qualquer um analise o seu funcionamento;
- Viabilidade de automatizar tarefas por meio de contas especiais.

A capacidade de criar contas com o objetivo de realizar tarefas automatizadas já foi relatada em outras pesquisas, como em Graf et al. (2015), Ustalov (2015), e Bin Ismail (2015). Isso revela um grande potencial, que no momento é exclusivo dessa

ferramenta, permitindo suprir necessidades específicas determinadas pelos pesquisadores.

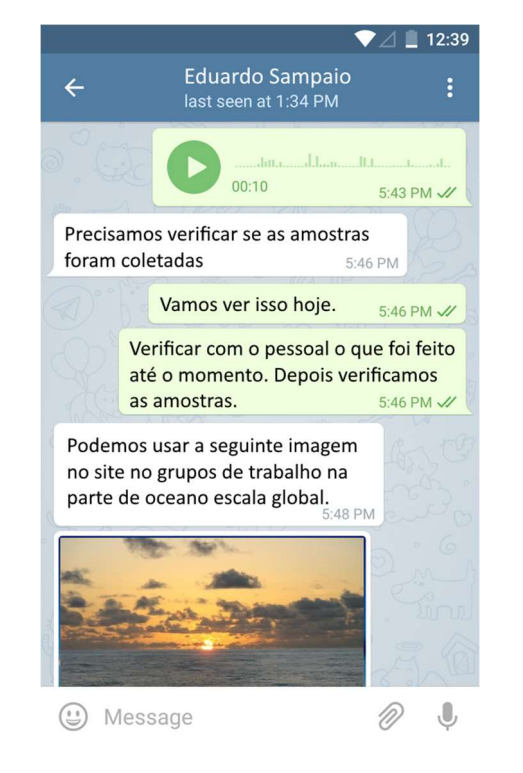

Figura 6 – Tela de comunicação do Telegram, realizando a funcionalidade de comunicação

Fonte: Autoria própria (2016).

# 4.2.4 DROPBOX

O Dropbox (DROPBOX, 2017) satisfaz a funcionalidade de armazenamento. Cada usuário possui uma pasta principal que, permite a criação de outras pastas e conteúdos. Ele permite que qualquer arquivo que seja sincronizado pelo serviço de armazenamento esteja disponível para ser utilizado em qualquer dispositivo que esteja conectado. Quando modificações são feitas em um arquivo, essas alterações são repassadas a todos os dispositivos que possuem aquele arquivo e que utilizam esse serviço. Essa funcionalidade é muito apropriada para a colaboração técnicoacadêmica, pois múltiplos pesquisadores podem realizar modificações nos documentos sem ter o receio de perder as alterações, seja por um problema no dispositivo local, corrupção de dados durante cópias ou o problema de trocar várias versões do mesmo documento por correio eletrônico e correr o risco de não utilizar a versão mais recente.

De todas as ferramentas de armazenamento analisadas, a saber: Google Drive, OwnCloud, Mega, Microsoft OneDrive, SpiderOak, SugarSync, Cubby e Tresorit; o Dropbox é a mais utilizada entre os pesquisadores. Usuários passam a contar com a replicação de seus arquivos de forma automática e transparente, além do compartilhamento desses dados com qualquer outro usuário que receba sua permissão. Ele também possui uma implementação da sincronização incremental, facilitando a colaboração de documentos e imagens, principalmente para a comunidade geocientífica.

O Dropbox tenta inovar também analisando os aplicativos mais usados pelas pessoas durante a armazenagem de dados e tenta criar algum tipo de integração para atrair ainda mais o público para a sua ferramenta. É o caso da integração com a suíte de aplicativos do Microsoft Office, que permite que os usuários façam alterações nos textos e estes sejam salvos diretamente no Dropbox.

Outra recente inovação é a funcionalidade intitulada Paper, que faz parte do Dropbox. Através desse módulo, é possível compartilhar arquivos entre usuários e permitir a edição simultânea, revelando uma nova maneira de se construir documentos de forma colaborativa. É possível escrever documentos com mais de um usuário digitando, de uma forma bastante intuitiva.

#### 4.2.5 OWNCLOUD

O Owncloud (OWNCLOUD, 2017) é, de certa forma, concorrente da solução que o Dropbox fornece. No entanto, a sua grande vantagem, além de ser gratuito e de código aberto, é permitir que a infraestrutura de armazenamento de dados fique sob controle do usuário, ao contrário do Dropbox, que deve pelo menos armazenar os seus arquivos nos seus servidores, normalmente situados fora do país. O Owncloud exige um pouco mais de complexidade em relação ao Dropbox, já que necessita antecipadamente ter um servidor de armazenamento configurado para que os seus clientes possam descarregar e sincronizar os seus arquivos. Todavia ele fornece todos os recursos de software essenciais para a implantação, tanto dos clientes que farão os sincronismos dos arquivos, quanto o aplicativo de serviços, para armazenamento e solução de conflitos de versões. Choudhari, Chandre (2016) ainda salientam que sua funcionalidade pode ser facilmente ampliada, pois seu código é

aberto e ele foi construído de forma modular, facilitando seu desenvolvimento e expansão de funcionalidades

Existem iniciativas nacionais de armazenamento de dados utilizando esse software, em universidades e centros de pesquisas, algumas individuais, outras tentando englobar todo o país, como é o caso da Computação em Nuvem para Ciência (CNC) (SARAMONE, ARAUJO, 2011). Esse serviço experimental brasileiro propõe oferecer armazenamento de dados, permitindo que o usuário e a senha sejam os mesmos usados na sua instituição de origem. Com isso percebe-se que é um software cada vez mais disseminado na comunidade acadêmica.

#### 4.2.6 DOODLE

Segundo Ginsberg (2010), o não uso de ferramentas de agendamento, faz com que o planejamento de um encontro entre pesquisadores constitua uma tarefa desafiadora. Os organizadores precisam consultar os participantes do encontro sobre as diversas possibilidades e combinações de horários e locais de encontro. A partir das respostas de cada participante, os organizadores devem então determinar o melhor horário e local para o encontro. Para grandes grupos de pesquisa geocientíficos, que possuem quantidade de participantes acima da média, e que realizam eventos e trabalhos de campo com frequência, a dificuldade ocorre com certa periodicidade na escolha desses dois parâmetros.

Para preencher essa lacuna de dificuldade, o Doodle (DOODLE, 2017) foi desenvolvido. Näf (2011) destaca que ideia do Doodle surgiu quando o seu criador estava encontrando problemas de se reunir com os amigos para sair e percebeu a dificuldade que era extrair um horário comum através dos meios de comunicação convencionais (Figura 7).

# Figura 7 – Término da enquete para marcação de reunião através da ferramenta Doodle

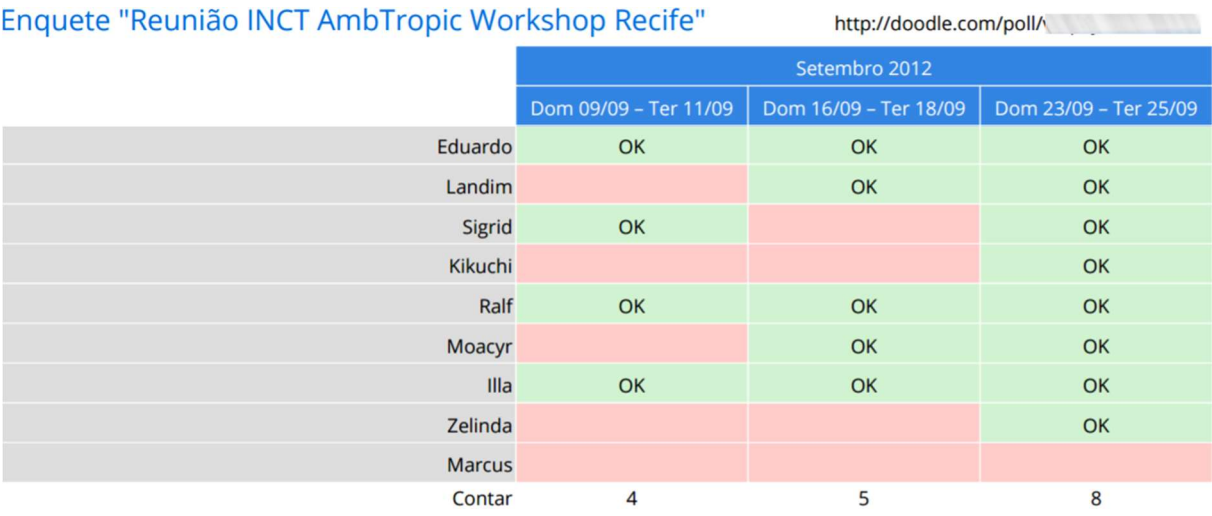

Fonte: Autoria própria (2016).

O serviço possui uma modalidade gratuita e seu uso é simplificado pelo fato de que não requer abertura de conta pelo usuário e não necessitar baixar arquivos de instalação, sendo o seu uso realizado através de um navegador. Tomando como exemplo a marcação do horário de um evento, imediatamente o usuário pode criá-lo digitando informações básicas como o nome do evento e do seu criador. Após essa etapa, deve-se listar os horários possíveis para o evento e enviar o link para os participantes votarem nos horários mais pertinentes. Ao término da votação ficará claro qual o melhor horário para realizar o evento. Outra vantagem a favor da ferramenta é a compatibilidade com o padrão aberto de calendários, o *iCalendar*, permitindo que o usuário escolha por qual software ele fará a visualização do evento.

# 4.2.7 MICROSOFT PROJECT

O Microsoft Project (MICROSOFT, 2016) é uma ferramenta paga voltada para o planejamento de projetos, com o objetivo de auxiliar no monitoramento do progresso de projetos, alertando o coordenador do projeto se tarefas cadastradas estão atrasadas ou incompletas. É uma ferramenta bastante usada no âmbito corporativo e possui funcionalidades de calendário e o diagrama de Gantt (MAYLOR, HARVEY, 2001). Esse tipo de gráfico de barras representa o cronograma do projeto e a disponibilidade dos recursos, sejam eles materiais ou humanos.

O Microsoft Project infelizmente não é apropriada no quesito colaborativo, fato extremamente importante para as pesquisas em redes. Outro problema é que ele, nativamente, é uma ferramenta voltada para o ambiente desktop, o que dificulta o seu uso a partir de múltiplos dispositivos. O seu intento, também muito especializado na parte de planejamento, não é suficiente para grupos de pesquisa, os quais precisam de funcionalidades de uma ferramenta de gerenciamento, que permita que o sistema interaja não só com o seu coordenador, mas com toda a equipe.

# 4.2.8 REDMINE

Redmine (LANG, 2017) é uma ferramenta de gerenciamento de projetos gratuita e considerada como aquela mais importante no ambiente de software aberto (LESYUK, 2013). Ela provê uma série de funcionalidades como papéis dos membros e permissões, agendas, gráficos de Gantt, lista de tarefas (Figura 8), além de outros, auxiliando na representação visual de projetos e seus prazos de entrega. Além disso, pela sua natureza de código aberto, é possível incrementar essas funcionalidades através de programação, sendo que muitas estão acessíveis para pronto uso. Apesar de ter seu intuito em desenvolvimento de softwares, essa ferramenta se adequa para diversos temas de projetos.

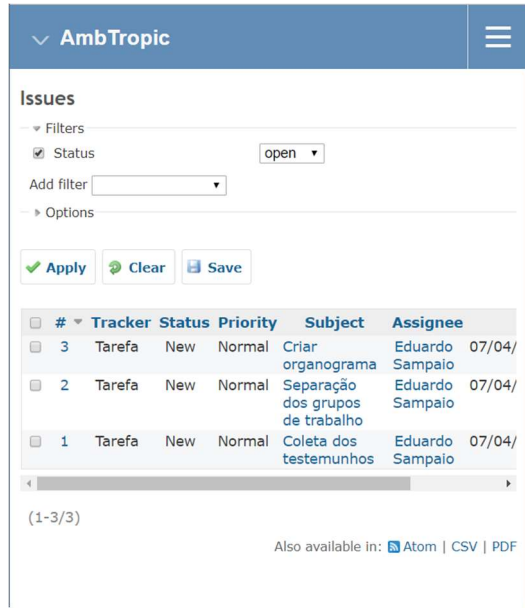

Figura 8 – Lista de Tarefas do Redmine, que serão os afazeres dos participantes dos grupos de pesquisa

Fonte: Autoria própria (2016).

Dentro das funcionalidades analisadas anteriormente, o Redmine agrupa muitas delas de forma satisfatória. A funcionalidade de agenda, vista na Figura 9, ainda provê suporte ao formato iCalendar, que pode ser trocado com a maioria dos aplicativos de agenda existentes no âmbito digital. Esse módulo é muito útil para tarefas que possuem prazos, pois o seu início e fim ficarão destacados no calendário, fazendo com que os pesquisadores fiquem cientes dos prazos de uma forma mais gráfica.

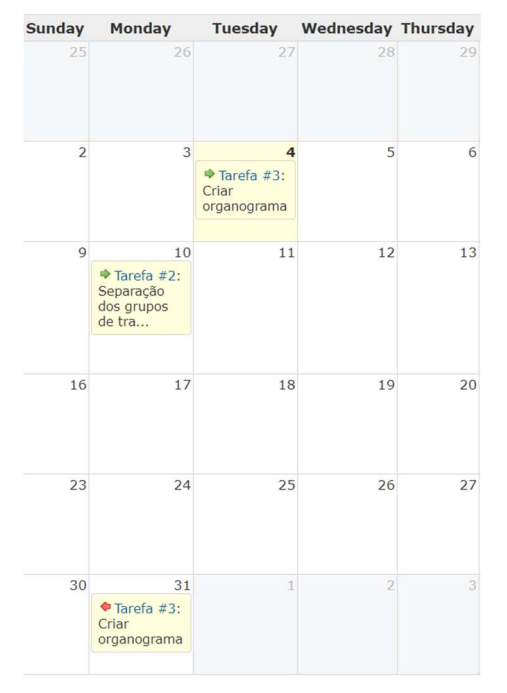

Figura 9 – Visualização da agenda do Redmine com as tarefas e prazos determinados pelos coordenadores do projeto

Fonte: Autoria própria (2016).

Apesar de o programa possuir um módulo intitulado Forum, que poderia ser classificado dentro da funcionalidade de comunicação, existem ferramentas mais dinâmicas e imediatas para cumprir esse papel e por isso talvez ele não seja tão intuitivo.

Outro módulo extremamente útil que complementa a funcionalidade de organização é o diagrama de Gantt (Figura 10).

Figura 10 – Diagrama de Gantt no Redmine, possibilitando ver todas as tarefas, prazos e o andamento do projeto

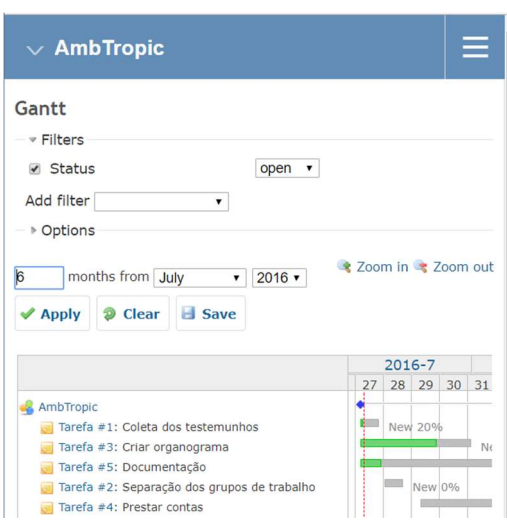

Fonte: Autoria própria (2016).

A funcionalidade de delivery permeia todo o sistema, através do uso de feeds, que permitem o compartilhamento de informações atualizadas sem a necessidade do usuário ter que consultá-las no próprio sistema.

A funcionalidade de cobrança é, tradicionalmente, feita com o uso do e-mail. No entanto, sua arquitetura foi construída de tal maneira que torna possível, através de programação, personalizar essa e outras funcionalidades, devido à sua natureza de código aberto. A priori existe, no próprio site que distribui o software, uma gama de personalizações feitas pela comunidade, incrementando e alterando várias funcionalidades.

A divulgação dos trabalhos de pesquisa são igualmente importantes. Através do módulo interno do Redmine Wiki, é possível publicar resultados relacionados aos projetos. Por sua característica visual, o editor de texto oferece do mesmo modo a facilidade de anexar imagens diretamente no texto, contexto esse que ocorre com periodicidade no campo geocientífico.

# 4.2.9 SLACK

Com o intenção em disponibilizar uma ferramenta de comunicação entre equipes, o Slack (SLACK TECHNOLOGIES, 2017) foi criado. Denominada de Plataforma para Comunicação entre Equipes (ANDERS, 2016), Slack (Figura 11) possibilita a criação de conversas entre membros da equipe em canais. Os canais normalmente são

criados com o escopo limitado a um assunto ou objetivo. Eles podem ser públicos, para que qualquer membro da equipe tenha acesso; ou privados, sendo que o criador do canal já estabelece quais membros da equipe podem participar. É possível também trocar mensagens diretamente com um membro da equipe e compartilhar arquivos.

Figura 11 – Funcionalidade de comunicação da ferramenta Slack, com uso de texto, imagem e função de votação

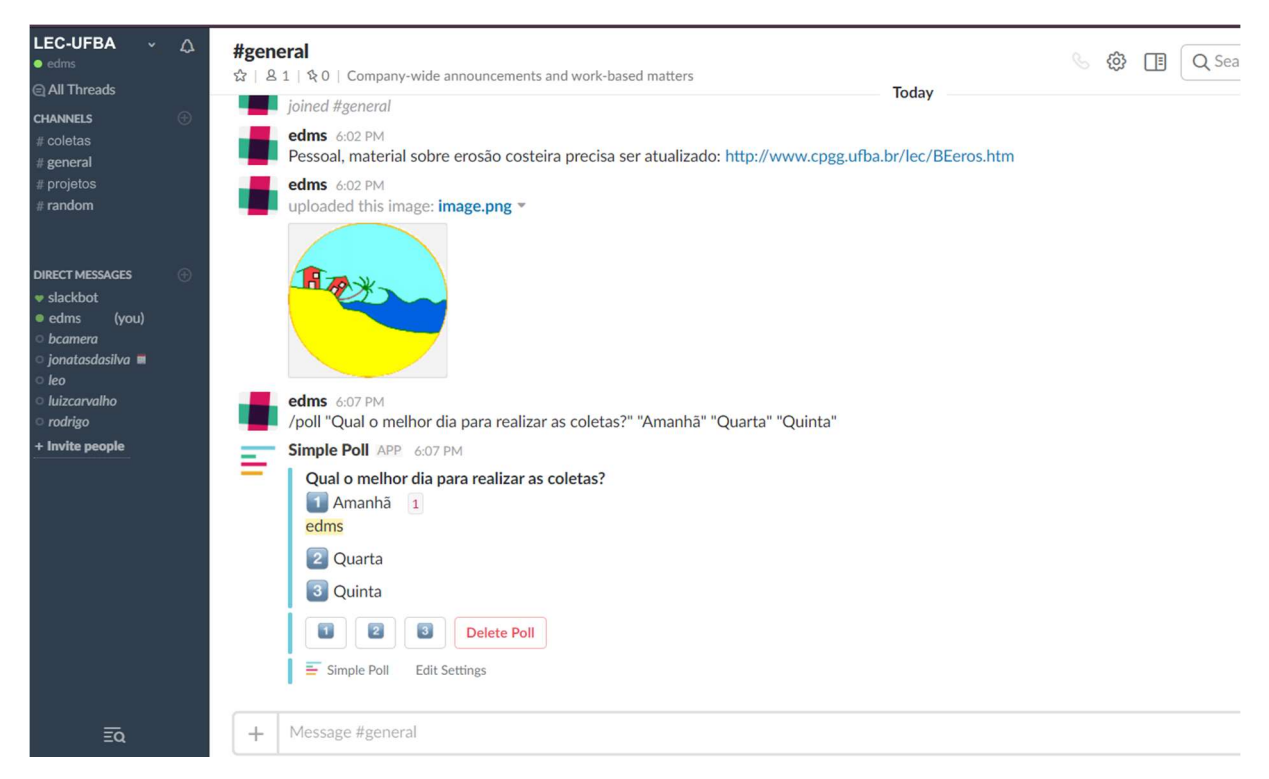

Fonte: Autoria própria (2017).

O diferencial dessa ferramenta é a capacidade de integração com outras ferramentas e serviços diretamente pela sua interface principal. Por exemplo, é possível fornecer links de arquivos do Google Drive ou Dropbox pessoal e fazer com que os membros da equipe tenham acesso e até mesmo atualizem o arquivo; ou compartilhar os eventos criados através do Google Calendar e agendar reuniões com serviços como o Meekan (https://meekan.com/). Sua finalidade portanto é realizar a comunicação entre os membros e possibilitar o uso de outros serviços com propósitos mais específicos sem sair da sua interface principal.

A ferramenta Slack tem um distinto objetivo. Ser uma ferramenta que concentre o uso de todas as outras ferramentas a serem usadas em um grupo de trabalho. No entanto, para alcançar essa realização, é inevitável criar, para cada ferramenta externa, um

código de integração que permita o Slack se comunicar de modo coerente com o software destino. Além de, no seu atual estágio de uso, a integração com os outros serviços elencados ainda é limitada, impedindo o seu pleno uso, esta será uma árdua tarefa que custosamente terminará dificultando a sua utilização, caso um determinado sistema não esteja acessível para a integração.

# 4.2.10 YAMMER

O Yammer (YAMMER, 2017) é uma ferramenta que oferece uma interface e funcionalidades que lembram o Facebook, e tem por objetivo aumentar o nível de comunicação organizacional (BELL, 2013). Ele se configura como uma ferramenta de organização e de comunicação, permitindo o uso de plug-ins, que são códigos com o objetivo de integrar novas funções, desenvolvidos por terceiros para expandir suas aplicabilidades (Figura 12).

Figura 12 – Tela principal do Yammer, com visual que remete à rede social Facebook

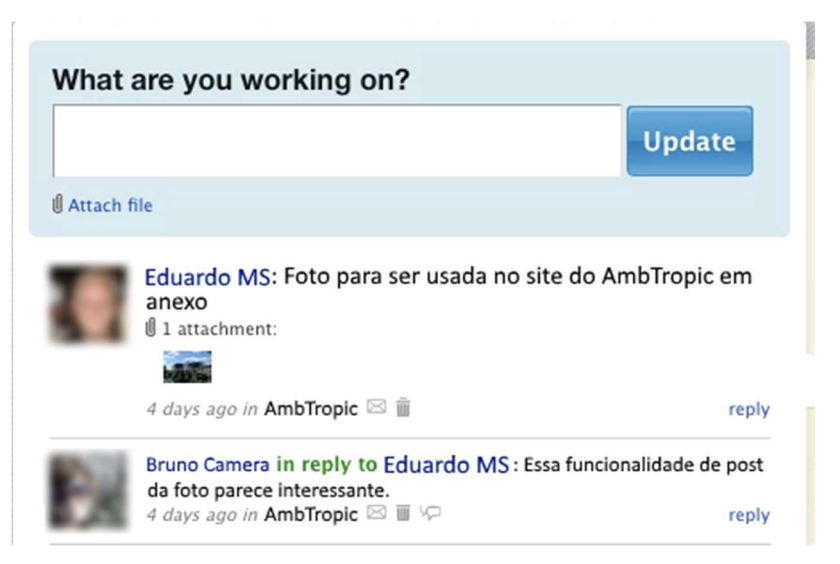

# Fonte: YAMMER (2017).

Cada site Yammer representa uma empresa, mas esse conceito pode ser direcionado para o grupo de pesquisa. A versão gratuita possui algumas limitações como a não existência de um administrador central do grupo, tornando qualquer usuário capaz de realizar quaisquer modificações. O sistema possui métodos de enviar mensagens privadas, compartilhar documentos, entre outras características. Uma funcionalidade chave do Yammer está relacionada com os seguidores. Cada usuário dentro do grupo

de pesquisa pode escolher quais outros usuários ele vai seguir, sendo notificado de qualquer nova mensagem ou evento que esse envie. Uma organização natural seria o coordenador do grupo ser seguido pelos coordenadores dos subgrupos; e os pesquisadores, por sua vez, seguirem os coordenadores dos subgrupos dos quais fazem parte. Para o agrupamento desses usuários, o Yammer permite a criação de grupos, possibilitando mensagens privadas entre múltiplos usuários dentro do mesmo grupo de pesquisa.

Apesar de lembrar muito o sistema do Facebook, ferramenta social que já alcançou o seu uso por 45 milhões de brasileiros (PORTAL TERRA, 2015), tanto em aparência quanto em funcionalidades, ao ser implementada, a ferramenta tem seus benefícios questionados. Segundo Ingebricson (2010) existiu em sua pesquisa uma baixa adesão entre os usuários por causa da percepção conflitante sobre se a ferramenta só deveria ser considerada como utilitário de produtividade ou também usada para fins de socialização. Isso pode ser um problema para grandes grupos de pesquisa, que necessitam de total cooperação entre todos os participantes para o progresso geral do objetivo.

#### 5 CARACTERIZAÇÃO DAS FERRAMENTAS

O conceito de gerenciamento de projetos é a aplicação de conhecimentos, habilidades e técnicas para executar trabalhos técnico-científicos de uma maneira eficiente. Um grupo de investigações científicas, para obter bons resultados, deve utilizar esse conceito. Alguns fatores como a união do grupo em prol de um objetivo, responsabilidade e comprometimento entre os membros e o trabalho compartilhado e focado em resultados devem estar em mente para que boas práticas sejam alcançadas.

Depois de citar as definições gerais e mostrar ferramentas capazes de implementar os conceitos, pode-se, a partir de agora, estabelecer um fluxo de trabalho para que grupos de pesquisa geocientíficos possam se beneficiar das tecnologias para obter os resultados esperados.

As escolhas das ferramentas foram baseadas em todos os conceitos levantados durante a pesquisa do estado da arte. Para ter sido escolhida, a ferramenta precisava preencher a maior importância e quantidade de requisitos possíveis em relação às suas concorrentes.

A ferramenta escolhida para cumprir a funcionalidade de organização foi a Redmine. Apesar de sua interface gráfica estar um pouco desatualizada em relação aos padrões atuais, dentre todas as outras ferramentas analisadas, ela é a que possui a maior quantidade de módulos relevantes para o desenvolvimento da pesquisa geocientífica e, por ser gratuita, possibilita o seu uso com baixo custo. O fato de ser um software aberto permite também que ela amplie suas funções, caso necessário. O uso da computação em nuvem e a possibilidade de uso simultâneo entre vários usuários contribui na sua escolha.

Para a utilização do Redmine, numa primeira etapa, foi preciso realizar uma configuração inicial, começando pela parte de administração da ferramenta. Inicialmente definiu-se os usuários. O usuário estabelecido com o papel de administrador do serviço Redmine cria as contas dos usuários-pesquisadores que utilizarão a ferramenta. Logo nessa etapa foi possível verificar a funcionalidade de Delivery sendo implementada (Figura 13). Apesar das limitações apresentadas, o email ainda é a maneira mais elencada para trocar esse tipo de informação de alerta. Por questões cognitivas ele ainda continua sendo a ferramenta amplamente utilizada para situações como notificações. Por esse motivo, ao criar uma conta-usuário é vantajoso habilitar as notificações por e-mail para todas as tarefas nas quais um usuário está envolvido. Isso permitirá que ele esteja sempre atualizado em relação ao que acontece no projeto.

O Redmine oferece também a possibilidade de usar assinaturas de feeds para substituir o e-mail na funcionalidade de Delivery. Para aqueles que conseguirem substituir o uso do correio eletrônico, essa é uma ótima alternativa, fazendo com que não seja necessário acessar o sistema do Redmine para receber as notificações.

Figura 13 – Tela de criação de usuário no Redmine, primeira etapa da configuração inicial da ferramenta

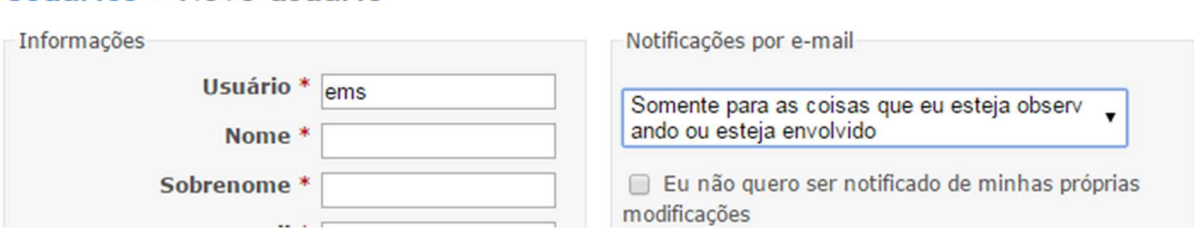

Fonte: Autoria própria (2016).

Logo após define-se o projeto a ser criado, conforme demonstrado pela Figura 14.

Figura 14 – Tela de criação do projeto para o grupo de pesquisa AmbTropic

Novo projeto

Usuários » Novo usuário

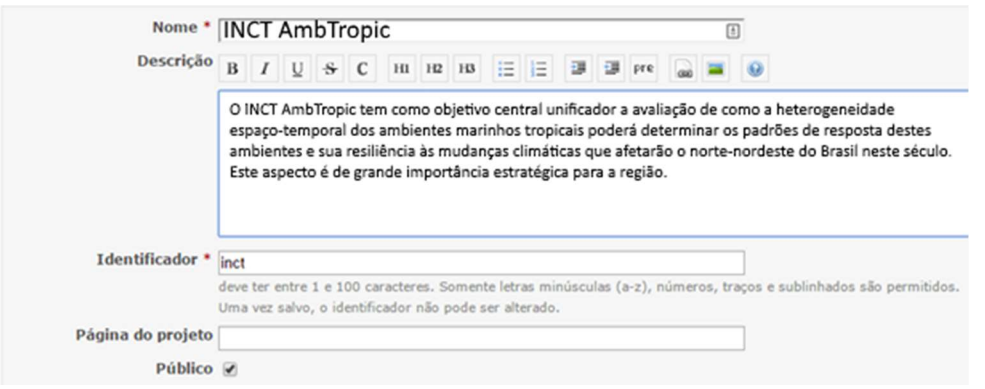

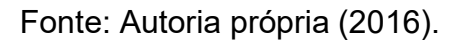

Depois da criação do projeto, é possível personalizá-lo, utilizando os diversos módulos. Os módulos do Redmine, com as funcionalidades de fóruns, arquivos e documentação, não serão implementados. Para essas funcionalidades serão utilizadas outras ferramentas. Embora seja possível usar alguns desses módulos para atender funcionalidades, como a de armazenamento, fatores cognitivos como hábitos de uso dos pesquisadores dos grupos estudados e suas familiaridades com outros softwares fizeram com que outras ferramentas fossem escolhidas.

A próxima etapa é a inclusão dos membros no projeto. Os membros só poderão ser adicionados quando todos os pesquisadores e colaboradores estiverem cadastrados no sistema. Só nesse momento será possível adicioná-los aos seus respectivos subprojetos ou grupos de trabalho. Durante a inclusão do usuário no projeto é possível especificar a função que ele mesmo desempenhará. Por ser uma ferramenta focada no gerenciamento de aplicativos, as funções atribuídas também terão essa característica, sendo as funções de gerente e desenvolvedor suficientes.

A etapa seguinte consiste em estabelecer os marcos, também titulado de versões, do projeto (Figura 15). Normalmente definem-se marcos a cada seis meses para grandes grupos de pesquisas. O fator mais proveitoso aqui é a especificação da data. Com o diagrama de Gantt que o sistema gera, é possível se ter uma boa noção de quanto tempo falta para que as tarefas necessárias sejam concluídas e portanto se obedecer aos prazos estipulados. A visão de calendário também fornece uma clássica visão mensal de quais tarefas serão finalizadas em determinadas datas. A funcionalidade de cobrança, que também é de responsabilidade do Redmine, será balizada por essas datas, de modo que os prazos não sejam perdidos.

#### Figura 15 – Tela de criação de versão no Redmine, aqui com a utilidade de estabelecer marcos para os grupos pesquisa

# Nova versão

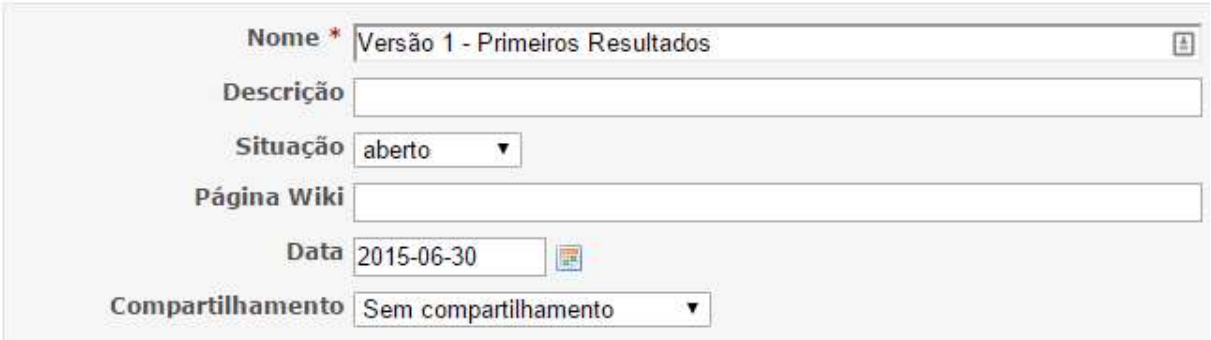

Fonte: Autoria própria (2016).

Em um momento seguinte serão definidas as categorias das tarefas, de modo a auxiliar sua organização. As categorias podem ser criadas a partir do tipo de tarefa a ser executado pelo usuário (consulta, prática, burocrática) ou podem ser definidas a partir do responsável/grupo de trabalho, lembrando que o próprio sistema permite que cada categoria tenha o seu próprio responsável, que deverá ser um membro do projeto.

Por fim, caso existam atividades que possam ter relatórios de desempenho, é interessante incluí-las aqui para realizar cálculos de tempo a ser gasto.

Finalmente será preciso cadastrar as atividades (Figura 16) que serão realizadas no projeto, e designar os respectivos responsáveis. Independente de quantas pessoas realizem na prática a tarefa, é importante que exista uma pessoa responsável para realizar a cobrança na execução da mesma.

# Figura 16 – Tela de criação de tarefas do Redmine, usada pelos coordenadores para atribuição de afazeres

<u> La Companya de la C</u>

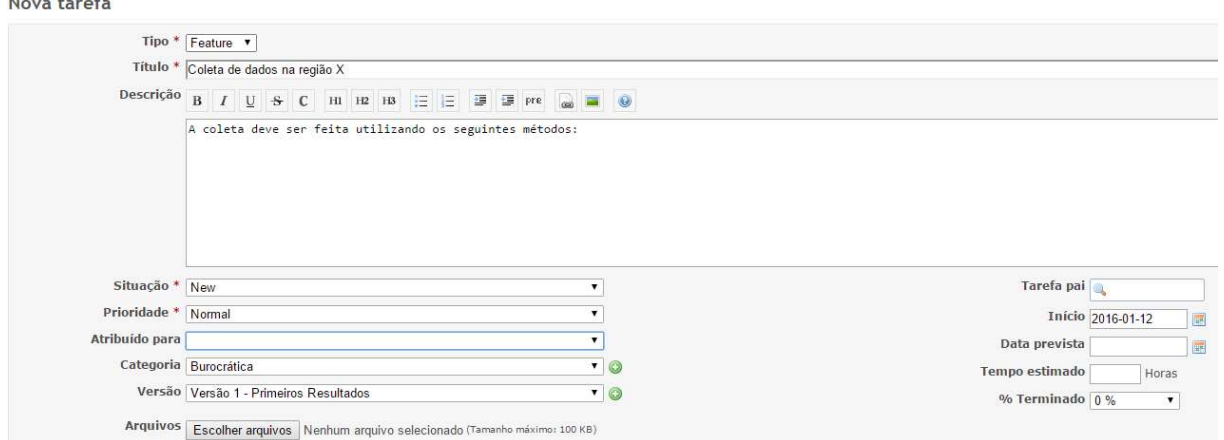

# Fonte: Autoria própria (2016).

Para a funcionalidade de agenda foram escolhidas duas ferramentas. O Doodle ficou com o objetivo de marcar os eventos e escolhas que envolvam opinião de múltiplos pesquisadores, pois foi a única ferramenta pesquisada que permitia essa operação de forma simplificada, que não necessitasse muitas configurações, e que os pesquisadores conseguiram adotar.

O Redmine possui um plug-in que pode integrar o Doodle diretamente na sua interface, mas, pela complexidade oferecida para fazer a sua instalação e configuração, ele não foi usado. A segunda ferramenta para a parte de visualização ficou a cargo do Redmine, no módulo de calendário. No entanto, é possível melhorar essa situação instalando o *plug-in* que permite a publicação dos eventos do Redmine para o formato aberto ICS, que pode ser lido pela maioria das ferramentas de calendário existentes, deixando a cargo do pesquisador a possibilidade de usar a ferramenta de calendário que ele já faz uso, caso tenha alguma.

O aplicativo Dropbox foi escolhido para desempenhar a funcionalidade de armazenamento, principalmente pela familiaridade que os pesquisadores tinham com a ferramenta, além de possuir a sincronização incremental. O Dropbox, de uma maneira familiar e amigável consegue cumprir o papel de armazenador dos arquivos gerados durante a pesquisa. O seu uso é extremamente imediato: cria-se uma conta no próprio site do aplicativo e um dos membros do grupo de pesquisa, normalmente o coordenador do projeto, ficará responsável pela pasta mestre que abrigará todos os

arquivos gerados durante a pesquisa. Assim que houver alguma modificação nos arquivos, todos os componentes que possuem aquela pasta compartilhada receberão o aviso de que existem novas edições nos arquivos, através do aplicativo do Dropbox.

A ferramenta Owncloud provou ser uma ótima alternativa, mas, enquanto a CNC não é uma realidade, devido a fatores cognitivos, o Dropbox torna-se a ferramenta mais adequada para gerar versões e compartilhar as pesquisas e dados do grupo de pesquisa, ainda que o seu armazenando seja em servidores situados fora do Brasil.

Dentre a funcionalidade de comunicação, o Whatsapp é utilizado por 93% da população brasileira que possui acesso à Internet, segundo pesquisa (RUVOLO, 2016). Preferivelmente este trabalho apontava para o uso da ferramenta Telegram, que possui requisitos como a existência de parte do código aberto e possibilidade de integração com procedimentos automatizados, através da criação das contas especiais, também chamada de bots. No entanto, devido a fatores cognitivos, e à sua dominância entre os usuários, a ferramenta escolhida para realizar comunicação confiável sem perdas e de forma síncrona e imediata foi o Whatsapp. O seu uso ideal consiste na criação de um grupo que inclua todos os pesquisadores permitindo a troca de notícias de caráter mais geral, e a criação de um grupo com apenas os coordenadores de cada grupo de trabalho para tomada de decisões, e para encaminhamentos mais específicos da pesquisa. Além disso, cada usuário deve possuir o contato de cada outro usuário dentro do grupo de pesquisa, para trocar ideias de forma mais particular.

#### 6 RESULTADOS

Os softwares discutidos no decorrer deste trabalho foram selecionados com base nas funcionalidades elencadas, que por sua vez foram criadas a partir da necessidade técnico-administrativas dos coordenadores dos grupos geocientíficos estudados. Muito do que foi proposto nesta pesquisa possui um cunho mais administrativo. As ferramentas se configuram como caminhos para que a pesquisa seja desenvolvida de maneira eficiente.

O conhecimento geocientífico é limitado pelo pensamento humano e a tecnologia que cuida da informação (LOUDON, 2000). Além da eficiência, buscou-se trazer novas formas de realizar as tarefas durante as pesquisas. A criação deste protocolo modelo servirá de orientação durante a vigência dos grupos estudados e de outros para que coordenadores e pesquisadores possam usufruir de uma experiência melhorada durantes os estudos, reduzindo custos e tempo despendido em diversos aspectos, devido à automatização das tarefas.

O protocolo modelo construído consiste na recomendação de softwares computacionais que irão auxiliar coordenadores e pesquisadores da área geocientífica durante trabalhos em redes dentro das categorias enumeradas e no fluxo de trabalho, explicando como e em que ocasião essas ferramentas serão usadas.

A seguir é apresentado um quadro (Quadro 1) propositivo com as funcionalidades e as ferramentas utilizadas:

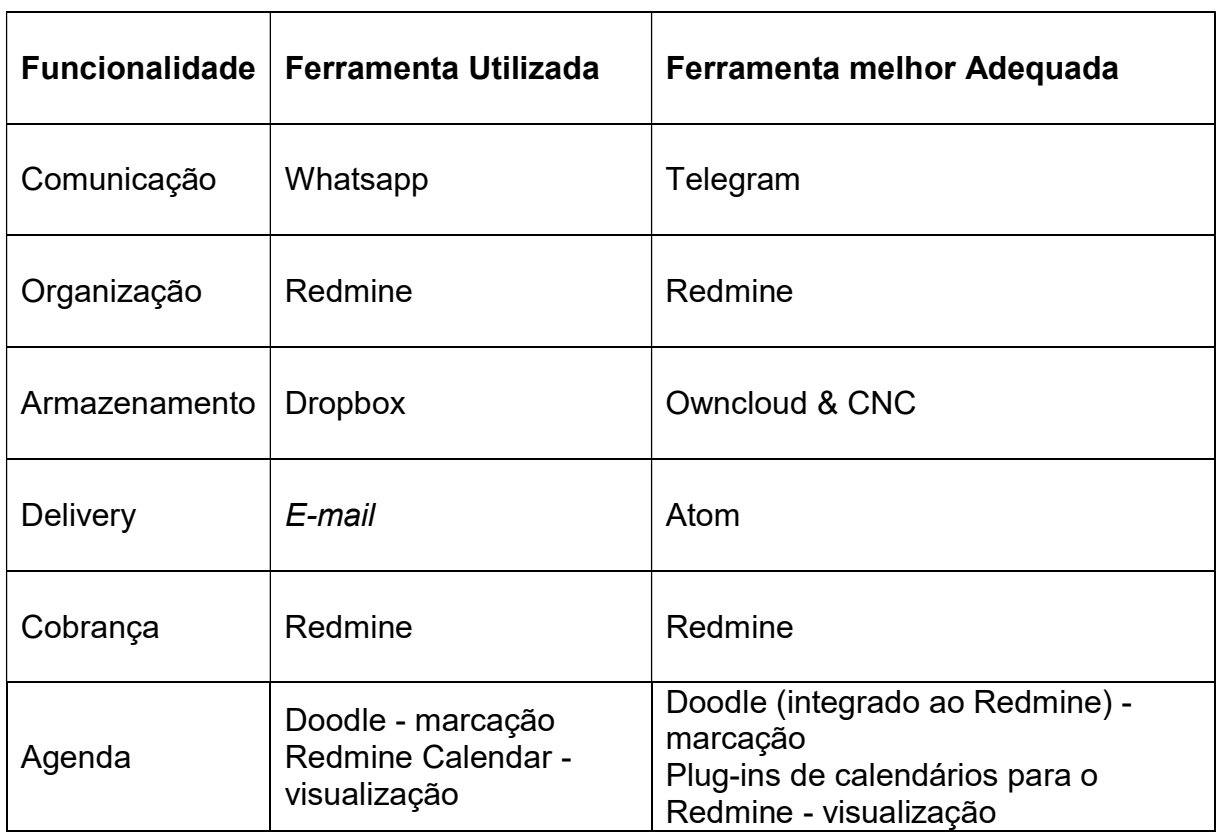

Quadro 1 – Funcionalidades e ferramentas utilizadas no protocolo para trabalhos em redes de pesquisas geocientíficas

Fonte: Autoria própria (2015).

Durante os estudos desta pesquisa, nem sempre o que foi classificado como melhor acabou sendo utilizado. Seja por fatores cognitivos (E-mail e Whatsapp), ou pela ferramenta ainda não estar pronta para ser usada (Owncloud & CNC), ainda assim os grupos de pesquisas analisados puderam automatizar e facilitar muitas tarefas.

O protocolo modelo sugerido para facilitar as atividades em redes de pesquisas geocientíficas pode ser visualizado através do fluxo de trabalho (Figura 17), destacando-se como as ferramentas se interligam durante tais estudos.

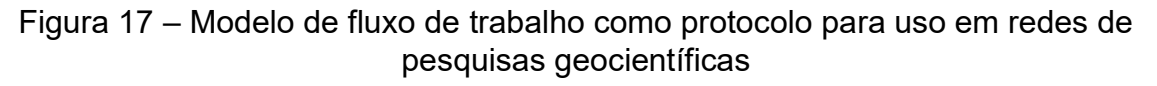

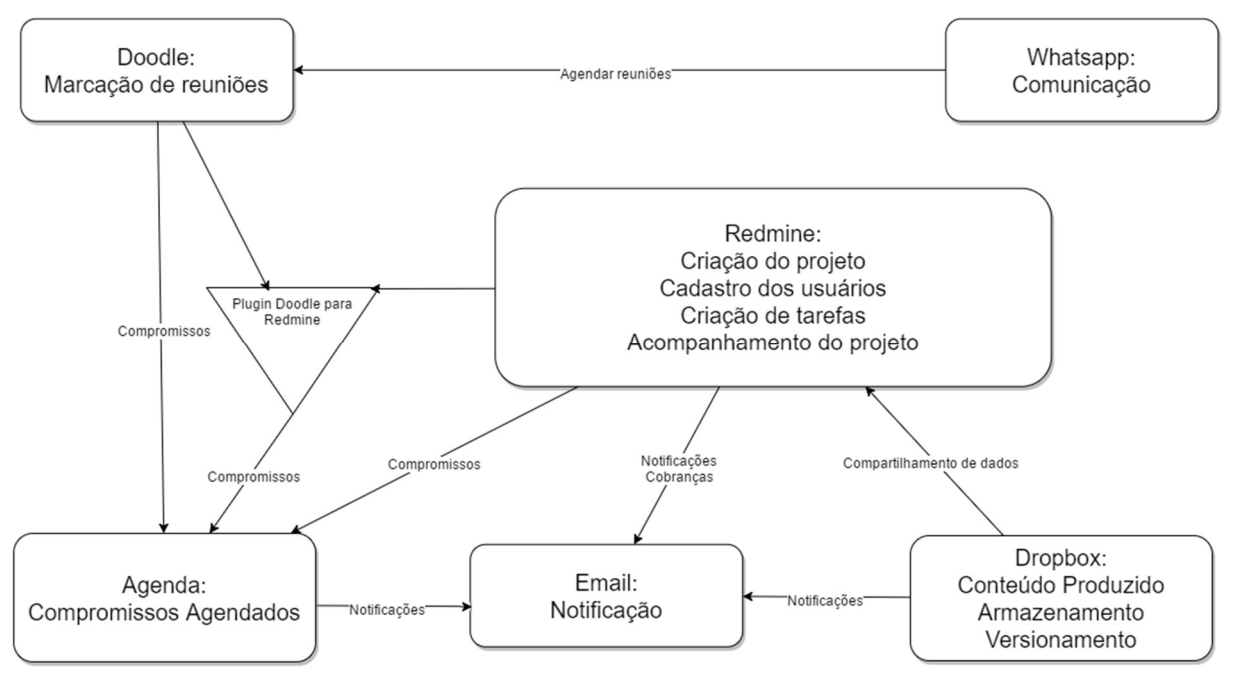

Fonte: Autoria própria (2016).

Esse fluxo de trabalho lida com as seguintes situações:

- Comunicação usar o Whatsapp para iniciar as comunicações entre os integrantes dos grupos, através de texto ou áudio. Permite também trocar imagens entre os participantes para rápida tomada de decisão, muito comum na área geocientífica, principalmente em situações de trabalho de campo e coleta de dados;
- Marcar reuniões/eventos o Doodle é fundamental. Não mais será necessário a troca interminável de e-mails entre os integrantes, a cada vez que surgir um novo impedimento, reiniciando toda a negociação de datas e horários;
- Agenda qualquer software de agenda que suporte o formato iCalendar, quase todos os existentes. Para quem já utiliza o ecossistema da Google, existe o Google Calendar. Para usuários do MacOS, o próprio macOS Calendar, nativo do sistema operacional. O Windows conta com o Microsoft Office Outlook. Para os outros sistemas, o próprio Mozilla Lightning, e outra infinidade de aplicativos mobiles ou direto do navegador de Internet. Para não esquecer dos eventos, esses clientes deverão enviar avisos para a ferramenta escolhida para notificação;
- Notificação a ferramenta que o participante terá que consultar para ser notificado de alterações na parte de armazenamento, nas tarefas desenvolvidas dos projetos e dos eventos que ele deverá comparecer;
- Armazenamento onde ficarão os dados e interpretações feitos pelas pesquisas. Deve realizar a sincronização de forma rápida e transparente para o grupo, possibilitado consultar versões anteriores caso relevante. Impede situações como problemas com computadores que apagaram o arquivo. E também evita o embaralhamento de versões entre arquivos, garantido sempre que o documento ou figura visualizados é o mais recente, não mais sendo necessário a busca do e-mail cujo anexo é o mais atualizado.
- Projeto o Redmine concentrará toda a parte de gerência de projeto. Poderá ser usado também para divulgação de resultados para a comunidade, requisito essencial quando está se lidando com pesquisas financiadas com recursos públicos, como é o caso das pesquisas realizadas pelo AmbTropic e pelo LEC.

# 6.1 CONCLUSÃO

Este trabalho se aplicou na investigação de ferramentas já utilizada por diversas áreas e finalidades, que fossem capazes de prover as funcionalidades de comunicação, cobrança, armazenamento, delivery, organização e agenda, ou que pudessem permitir a expansão dessas funcionalidades através de integração com outras ferramentas ou programação de código. A busca por essas ferramentas vieram da necessidade de coordenadores de grupos de trabalho geocientíficos, que necessitam operar em redes para possibilitar a realização das pesquisas, pois a área das Geociências requer atuações em múltiplas vertentes para conseguir alcançar conclusões satisfatórias. Como resultado, o protocolo modelo foi elaborado contendo ferramentas recomendadas e fluxo de trabalho, orientando como utilizar as ferramentas, de modo a facilitar o desenvolvimento de pesquisa.

Como o cenário da tecnologia da informação está em constante evolução, novas ferramentas podem surgir, assim como as ferramentas analisadas e escolhidas podem sofrer modificações, possibilitando melhores integrações e funcionalidades que tragam novas facilidades para diversos propósitos, inclusive os requeridos por este trabalho. Esta pesquisa, através da demonstração do fluxo de trabalho, serve

também como despertar de que a tecnologia veio para auxiliar diversos tipos de áreas de pesquisa, incluindo a área das Geociências, e de como é possível unir diversas ferramentas, cada uma com seu propósito específico, para trazer benefícios que individualmente elas não seriam capazes.

#### 7 REFERÊNCIAS

- ANDERS, Abram. Team Communication Platforms and Emergent Social Collaboration Practices. International Journal of Business Communication, Estados Unidos, v.2, n.53, p. 224–61, 2016.
- ARMBRUST, M. et al. A view of cloud computing. Communications of the ACM. New York, NY, USA: ACM. Disponível em: <http://doi.acm.org/10.1145/1721654.1721672>. , 2010
- BALLAGH, L. M. et al. Representing scientific data sets in KML: Methods and challenges. Computers and Geosciences, v. 37, n. 1, p. 57–64, jan. 2011. Disponível em: <http://linkinghub.elsevier.com/retrieve/pii/S0098300410001809>. Acesso em: 10 out. 2013.
- BELL, I. BY G. Enterprise 2.0: bringing social media inside your organization. Human Resource Management International Digest. [S.l.]: Emerald Group Publishing Limited. 2013.
- BIN ISMAIL, M. H. ELISA: E-Learning Integrated Short Announcement. [S.d.], [S.l: s.n.], [S.d.]. p. 110. 2015.
- BOIKO, B. Content Management Bible. [S.l.]: Wiley, 2005. Disponível em: <http://books.google.com.br/books?id=p6nUDn3ZaBoC>. (Bible).
- BORDONS, M. et al. Measuring interdisciplinary collaboration within a university: The effects of the multidisciplinary research programme. Scientometrics, 26 jul. 2006. Disponível em: <http://www.akademiai.com/doi/abs/10.1007/BF02459599>. Acesso em: 18 nov. 2015.
- BRERETON, P. et al. Using a protocol template for case study planning. Proceedings of the 12th international conference on Evaluation and Assessment in Software Engineering, n. 2006, p. 8, 2008.
- CASTRONOVA, A. M.; GOODALL, J. L.; ELAG, M. M. Models as web services using the open geospatial consortium (ogc) web processing service (wps) standard. Environmental Modelling & Software, v. 41, p. 72–83, 2013.
- CHAVEZ, G. et. al. Using Kinect to analyze pebble to block-sized clasts in sedimentology. Computers and Geosciences, v. 72, p. 18–32, 2014.
- CHEN, X. et al. Managing knowledge sharing in distributed innovation from the perspective of developers: empirical study of open source software projects in China. Technology Analysis & Strategic Management, v. 29, n. 1, p. 1–22, 2 jan. 2017.
- CHIEN, N. Q.; KEAT TAN, S. Google Earth as a tool in 2-D hydrodynamic modeling. Computers  $\&$ Geosciences, v. 37, n. 1, p. 38–46, 2011.
- CHIROLI, D. M. DE G. et al. Feasibility analysis of uav in dengue control. Independent Journal of Management & Production, v. 8, n. 2, p. 319, 1 jun. 2017.
- CHOUDHARI, S. S.; CHANDRE, P. R. Study of OwnCloud Replication of Mobile Information on ownCloud. Journal of Android and IOS Applications and Testing, v. 1, n. 1, p. 1–4, 5 maio 2016.
- CHURCH, Karen; DE OLIVEIRA, Rodrigo. What's up with whatsapp?: comparing mobile instant messaging behaviors with traditional SMS. In: Proceedings of the 15th international conference on Human-computer interaction with mobile devices and services. ACM, 2013. p. 352-361.
- COLD, S. J. Using Really Simple Syndication (RSS) to enhance student research. ACM SIGITE Newsletter, v. 3, n. 1, p. 6–9, 1 jan. 2006.
- COULL, S.; DYER, K. Privacy Failures in Encrypted Messaging Services: Apple iMessage and Beyond. 7 mar. 2014.
- CRISTALDO, H. Serpro vai lançar primeiro sistema em computação em nuvem do governo federal em setembro. 2013. Disponível em: <http://agenciabrasil.ebc.com.br/noticia/2013-08-15/serpro-vai-lancarprimeiro-sistema-em-computacao-em-nuvem-do-governo-federal-em-setembro>.
- CUMMINGS, J. N. Collaborative Research Across Disciplinary and Organizational Boundaries. Social Studies of Science, v. 35, n. 5, p. 703–722, 1 out. 2005. Disponível em: <http://sss.sagepub.com/content/35/5/703.short>. Acesso em: 25 set. 2015.
- DELIPETREV, B.; JONOSKI, A.; SOLOMATINE, D. P. Development of a web application for water resources based on open source software. Computers & Geosciences, v. 62, p. 35–42, jan. 2014. Disponível em: <http://www.sciencedirect.com/science/article/pii/S0098300413002525>. Acesso em: 3 nov. 2014.
- DESRUISSEAUX, B. (ED.). Internet Calendaring and Scheduling Core Object Specification (iCalendar). Internet RFC 5545, ISSN 2070-1721, 2009.
- DOODLE. Doodle: Easy scheduling. Disponível em: <https://www. doodle.com/>. Acesso em: 17 jun. 2017.
- DROPBOX. Dropbox. Disponível em: <https://www.dropbox.com/>. Acesso em: 17 jun. 2017.
- DUCHENEAUT, N.; BELLOTTI, V. E-mail as habitat: an exploration of embedded personal information management. *interactions.* v. 8, n. 5, p. 30–38, 2001.
- FILGUEIRA, R. et al. eScience Gateway Stimulating Collaboration in Rock Physics and Volcanology. 2014 IEEE 10th International Conference on e-Science. Anais...IEEE, out. 2014. Disponível em: <http://ieeexplore.ieee.org/document/6972264/>. Acesso em: 16 jun. 2016
- FRANCE, D. et al. Enhancing Fieldwork Learning Using Mobile Technologies. Cham: Springer International Publishing, 2015. Disponível em: <http://link.springer.com/10.1007/978-3-319-20967-8>. Acesso em: 19 nov. 2015. (SpringerBriefs in Ecology).
- FRANCE, D.; WELSH, K. Spotlight on… Smartphones and Fieldwork. v. 97, n. 1, p. 47–51, 1 jan. 2012. Disponível em: <http://www.researchgate.net/publication/265381007\_Spotlight\_on\_Smartphones\_and\_Fieldwork>. Acesso em: 19 nov. 2015.
- FUHRMANN, S.; KUHN, W.; STREIT, U. Guest editorial. Computers & Geosciences, v. 26, n. 1, p. 1–3, 2000.
- GARFINKEL, L. Enabling email confidentiality through the use of opportunistic encryption. In: Proceedings of the 2003 annual national conference on Digital government research. Digital Government Society of North America, 2003. p. 1-4.
- GEORGHIOU, L. Global cooperation in research. Research Policy, v. 27, n. 6, p. 611–626, set. 1998.
- GINSBERG, D. Meeting Scheduling Made Easy. 2010.
- GRAF, B. et al. Nombot: simplify food tracking. In: Proceedings of the 14th International Conference on Mobile and Ubiquitous Multimedia. ACM, 2015. p. 360-363.
- GXmap. GXmap Virtual Globe and Map Viewer. Disponível em: <http:// http://gxmap.sourceforge.net/>. Acesso em:19 nov. 2015.
- HUANG, O. et al. Evaluating open-source cloud computing solutions for geosciences. Computers  $\&$ Geosciences, v. 59, n. 0, p. 41–52, 2013. Disponível em: <http://www.sciencedirect.com/science/article/pii/S0098300413001313>.
- ICKERT, J.; JOHANNA. From infotainment to tools of interaction A critical perspective on the use of film/video in geoscience. 19th EGU General Assembly, EGU2017, proceedings from the conference held 23-28 April, 2017 in Vienna, Austria., p.17473, v. 19, p. 17473, 2017.
- INGEBRICSON, Daniel Thomas. Corporate Microblogging: A Case Study on How Yammer Affects Knowledge Sharing in a Multinational Consultancy Company. 2010. 81 f. Dissertação (Mestrado) Faculty of Social Sciences - University of Oslo, Noruega, 2010.
- JEREJIAN, A. C. M. M.; REID, C.; REES, C. S. The contribution of email volume, email management strategies and propensity to worry in predicting email stress among academics. Computers in Human

Behavior, v. 29, n. 3, p. 991–996, maio 2013. Disponível em: <http://www.sciencedirect.com/science/article/pii/S0747563213000034>. Acesso em: 27 set. 2013.

- KELLEY, O. A. Adapting an existing visualization application for browser-based deployment: A case study from the Tropical Rainfall Measuring Mission. Computers & Geosciences, v. 51, n. 0, p. 228–237, 2013.
- KNOLL, K.; JARVENPAA, S. Learning to work in distributed global teams. 1995, [S.l.]: IEEE Comput. Soc. Press, 1995. p. 92–101. Disponível em: <http://ieeexplore.ieee.org/lpdocs/epic03/wrapper.htm?arnumber=375740>. Acesso em: 4 nov. 2015.
- LANG, J.. Redmine: Overview. Disponível em: <http://www.redmine.org/>. Acesso em: 17 jun. 2017.
- LE, H. H. et al. Database versioning and its implementation in geoscience information systems. Computers and Geosciences, v. 70, p. 44–54, jun. 2014. Disponível em: <http://www.sciencedirect.com/science/article/pii/S0098300414001381>. Acesso em: 9 jun. 2014.
- LEE, A. et al. Recent developments in high performance computing for remote sensing: A review. IEEE Journal of Selected Topics in Applied Earth Observations and Remote Sensing, v. 4, n. 3, p. 508-527, 2011.
- LESYUK, A. Mastering Redmine. [S.l.]: Packt Publishing, Limited, 2013. Disponível em: <https://books.google.com.br/books?id=ByFyKjy5t58C>. (Packt Open Source - Community Experience Distilled).
- LEUF, B.; CUNNINGHAM, W. The Wiki way: quick collaboration on the Web. 2001.
- LI, S. et al. Understanding and surpassing dropbox: Efficient incremental synchronization in cloud storage services. 2015 IEEE Global Communications Conference, GLOBECOM 2015.
- LI, X. et al. Sharing geoscience algorithms in a Web service-oriented environment (GRASS GIS example). Computers & Geosciences, v. 36, n. 8, p. 1060-1068, 2010.
- LI, Z. et al. A spatiotemporal indexing approach for efficient processing of big array-based climate data with MapReduce. International Journal of Geographical Information Science, v. 31, n. 1, p. 17–35, 2 jan. 2016.
- LI, Z. et al. Building Model as a Service to support geosciences. Computers, Environment and Urban Systems, v. 61, p. 141–152, 2017.
- LIU, D.; KENJERES, S. Google-earth based visualizations for environmental flows and pollutant dispersion in urban areas. International Journal of Environmental Research and Public Health, v. 14, n. 3, p. 247, 2 mar. 2017.
- LOUDON, T. V. Geoscience after IT Part B. Benefits for geoscience from information technology, and an example from geological mapping of the need for a broad view. Computer Methods in the Geosciences, v. 17, p. A5–A13, 2000.
- MA, Y. et al. Remote sensing big data computing: Challenges and opportunities. Future Generation Computer Systems, Special Section: A Note on New Trends in Data-Aware Scheduling and Resource Provisioning in Modern {HPC} Systems, v. 51, p. 47–60, 2015. Disponível em: <http://www.sciencedirect.com/science/article/pii/S0167739X14002234>.
- MAYLOR, H. Beyond the Gantt chart:: Project management moving on. European Management Journal, v. 19, n. 1, p. 92-100, 2001.
- MEDINA-MORA, Raul et al. The action workflow approach to workflow management technology. In: Proceedings of the 1992 ACM conference on Computer-supported cooperative work. ACM, 1992. p. 281- 288.
- MICROSOFT. Project Management Software | Microsoft Project. Disponível em: < https://products.office.com/en/project/project-and-portfolio-management-software>. Acesso em: 8 dez. 2016
- MICROSOFT. Skype | Free calls to friends and family. Disponível em: <https://www.skype.com/en/>. Acesso em: 17 jun. 2017.
- MORENO CHÁVEZ, G. et al. Using Kinect to analyze Pebble to Block-Sized Clasts in Sedimentology. Computers & Geosciences, jul. 2014. Disponível em: <http://www.sciencedirect.com/science/article/pii/S0098300414001654>. Acesso em: 15 jul. 2014.
- NÄF, M. Doodle in the Classroom: The Benefits of Online Scheduling. eLearn, v. 2011, n. 7, 2011. Disponível em: <http://doi.acm.org/10.1145/2001333.2003350>.
- NASA. NASA. Disponível em: <https://www.nasa.gov/>. Acesso em: 17 jun. 2015.
- NEWELL, R. G.; THERIAULT, D.; EASTERFIELD, M. Temporal GIS—Modeling the evolution of spatial data in time. Computers & Geosciences, v. 18, n. 4, p. 427–433, maio 1992. Disponível em: <http://www.sciencedirect.com/science/article/pii/009830049290072Y>. Acesso em: 25 abr. 2015.
- NIEDZIELSKI, T.; MIZIŃSKI, B. Automated system for near-real time modelling and prediction of altimeter-derived sea level anomalies. Computers & Geosciences, v. 58, p. 29–39, 2013. Disponível em: <http://www.sciencedirect.com/science/article/pii/S0098300413001222>. Acesso em: 10 out. 2013.
- OWNCLOUD. ownCloud.org. Disponível em: <https://www. owncloud.org/>. Acesso em: 17 jun. 2017.
- OWNYOURBITS. Different ways to access your Nextcloud files. Disponível em: <https://ownyourbits.com/2017/04/18/different-ways-to-access-your-nextcloud-files/>. Acesso em: 17 jun. 2017.
- PAULA, A.; ANDRADE, V.; DIAS, G. F. Adoção de sistemas de armazenamento de dados na nuvem: um estudo com usuários finais. RAI – Revista de Administração e Inovação, v. 12, n. 4, p. 4–25, 30 dez. 2015.
- PETRY, A. O Berço do Big Data. Veja, 2013.
- PONS, X. ; MASÓ, J. A comprehensive open package format for preservation and distribution of geospatial data and metadata. Computers & Geosciences, v. 97, n. 2, p. 89–97, 2016. Disponível em: < http://www.sciencedirect.com/science/article/pii/S0098300416303533>.
- PORTAL TERRA. Facebook atinge 901 milhões de usuários; 45 mi são brasileiros. Disponível em: < http://tecnologia.terra.com.br/noticias/0,,OI5735364-EI15608,00- Facebook+atinge+milhoes+de+usuarios+mi+sao+brasileiros.html>. Acesso em: 12 abr. 2015.
- PRICE, C.; SHACHAF, H. Using smartphone data for studying natural hazards. 19th EGU General Assembly, EGU2017, proceedings from the conference held 23-28 April, 2017 in Vienna, Austria., p.2659, v. 19, p. 2659, 2017.
- PROVOST, F.; FAWCETT, T. Data science and its relationship to big data and data-driven decision making. Big Data, v. 1, n. 1, p. 51–59, 2013.
- PUZYREV, V.; KORIC, S.; WILKIN, S. Evaluation of parallel direct sparse linear solvers in electromagnetic geophysical problems. Computers & Geosciences, p. -, 2016. Disponível em: <http://www.sciencedirect.com/science/article/pii/S0098300416300164>.
- QGIS. Welcome to the QGIS project! Disponível em: <http://www.qgis.org/en/site/>. Acesso em: 17 jun. 2017.
- QUAISER-POHL, C.; GEISER, C.; LEHMANN, W. The relationship between computer-game preference, gender, and mental-rotation ability. Personality and Individual Differences, Cognitivo? Usado como referencia, v. 40, n. 3, p. 609–619, fev. 2006. Disponível em: <http://www.sciencedirect.com/science/article/pii/S0191886905002813>. Acesso em: 14 maio 2015.
- RALPH, P. Possible core theories for software engineering. 2013 2nd SEMAT Workshop on a General Theory of Software Engineering, GTSE 2013 - Proceedings. Anais...IEEE, maio 2013.
- RAMAMURTHY, M.; FISHER, W. Enabling a new Paradigm to Address Big Data and Open Science Challenges. 19th EGU General Assembly, EGU2017, proceedings from the conference held 23-28 April, 2017 in Vienna, Austria., p.17396, v. 19, p. 17396, 2017.
- REINECKE, K. et al. Doodle Around the World: Online Scheduling Behavior Reflects Cultural Differences in Time Perception and Group Decision-Making. 2013, [S.l: s.n.], 2013.
- RUBY, S. Rss20AndAtom10Compared Atom Wiki. Disponível em: <http://www.intertwingly.net/wiki/pie/Rss20AndAtom10Compared#major>. 2010. Acesso em: 17 jun. 2016.
- RUVOLO, J. Brazilian Judge Shuts Down WhatsApp And Brazil's Congress Wants To Shut Down The Social Web Next. Techcrunch. Disponível em: https://techcrunch.com/2015/12/16/brazils-congress-hasshut-down-whatsapp-tonight-and-the-rest-of-the-social-web-could-be-next/. Acesso em 5 jan. 2016.
- SAMARONE, R.; ARAUJO, S. Proposta para Grupo de Trabalho GT-Computação em Nuvem para Ciência: Armazenamento de Dados. 2011. Disponível em: < https://memoria.rnp.br/\_arquivo/gt/2011/GT-CNC\_f1.pdf>. Acesso em: 19 nov. 2016
- SLACK TECHNOLOGIES. Slack: Where work happens. Disponível em: <https://slack.com/>. Acesso em: 17 jun. 2017.
- SOUCEK, R.; MOSER, K. Coping with information overload in email communication: Evaluation of a training intervention. Computers in Human Behavior, v. 26, n. 6, p. 1458–1466, nov. 2010. Disponível em: <http://www.sciencedirect.com/science/article/pii/S0747563210001184>. Acesso em: 18 set. 2013.
- STACY, W.; MACMILLAN, J. Cognitive bias in software engineering. Communications of the ACM, v. 38, n. 6, p. 57–63, 1 jun. 1995.
- TECHWALLA. Definition of a Standard Protocol. Disponível em: <https://www.techwalla.com/articles/definition-of-a-standard-protocol>. Acesso em: 7 jul. 2016.
- TEH, P. L.; GHANI, A. A. A.; HUANG, C. Y. Survey on application tools of Really Simple Syndication (RSS): A case study at Klang Valley. 2008, [S.l: s.n.], 2008. p. 1–8.
- TELEGRAM. Telegram Messenger. Disponível em: < https://telegram.org/>. Acesso em: 17 jun. 2017.
- TERRA, A. L. Email Overload: Framing the Concept and Solving the Problem--A Literature Review. In: Information and Communication Overload in the Digital Age. [s.l.] IGI Global, 2017. p. 20–43.
- USTALOV, D. Teleboyarin---Mechanized Labor for Telegram. Proceedings of the AINL-ISMW FRUCT/Ed. by Sergey Balandin, Tatiana Tyutina, Ulia Trifonova, p. 195-197, 2015.
- WHATSAPP. WhatsApp. Disponível em: <https://www.whatsapp.com/>. Acesso em: 17 jun. 2017.
- WHITTAKER, S.; SIDNER, C. Email overload: exploring personal information management of email. 1996, [S.l: s.n.], 1996. p. 276–283.
- WHITTY, M. T.; CARR, A. N. New rules in the workplace: Applying object-relations theory to explain problem Internet and email behaviour in the workplace. Computers in Human Behavior, v. 22, n. 2, p. 235–250, 2006. Disponível em: <http://www.sciencedirect.com/science/article/pii/S0747563204001165>.
- WILSON, T. *OGC KML*. . [S.l: s.n.]. Disponível em: <http://portal.opengeospatial.org/files/?artifact\_id=27810>. Acesso em: 16 out. 2013. , 2008
- YAMMER. Yammer: Trabalhe com Inteligência, Trabalhe em Conjunto. Disponível em: <https://www.yammer.com/>. Acesso em: 17 jun. 2017.
- YANG, C. et al. Big Data and cloud computing: innovation opportunities and challenges. International Journal of Digital Earth, v. 10, n. 1, p. 13–53, 2 jan. 2017.